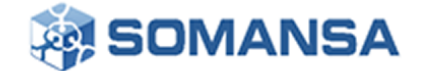

2021.08

# **BlackMatter** 랜섬웨어 분석리포트

REvil과 DarkSide랜섬웨어의 치명적인 강점만 통합한

(주)소만사 악성코드 분석센터 월간 리포트

# 목 차

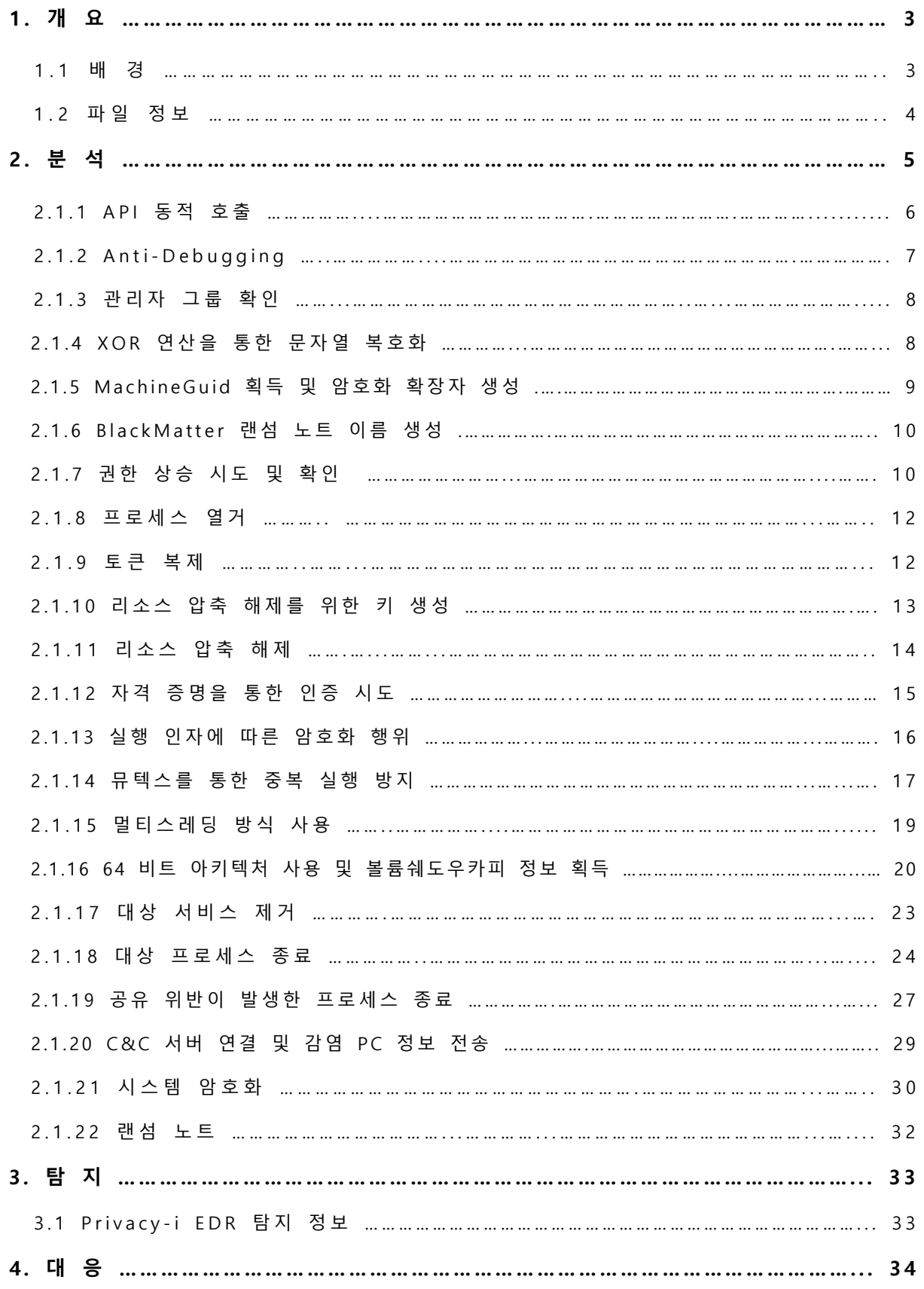

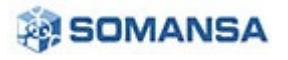

## **1. 개 요**

## **1.1 배 경**

2021 년 7 월, REvil 과 DarkSide 랜섬웨어는 더 이상의 활동을 하지 않는다는 소식을 발표했다. 하지만 한달도 채 되지않아, 이들 랜섬웨어와 대부분의 코드를 공유하는 새로운 랜섬웨어가 활동을 시작했다. 해당 랜섬웨어는 자신이 REvil 과 DarkSide 의 최고의 기능들을 통합하여 제작되었다고 홍보하였다.

REvil 과 DarkSide 의 최고의 기능들을 통합하여 제작되었다고 홍보한 랜섬웨어는 곧, BlackMatter 라는 이름을 사용해 활동을 시작하였다. BlackMatter 랜섬웨어는 RaaS (Ransomware As A Service) 형태의 랜섬웨어로서 공격을 원하는 사람에게 공격 성공 후, 일정한 금액을 지불 받기로 합의한 후 랜섬웨어를 제공하는 형태이다. 실제로 Exploit 포럼에 BlackMatter 랜섬웨어 광고가 올라왔으며, 3000 달러에서 100,000 달러의 지불 금액을 선택할 수 있다고 홍보했다.

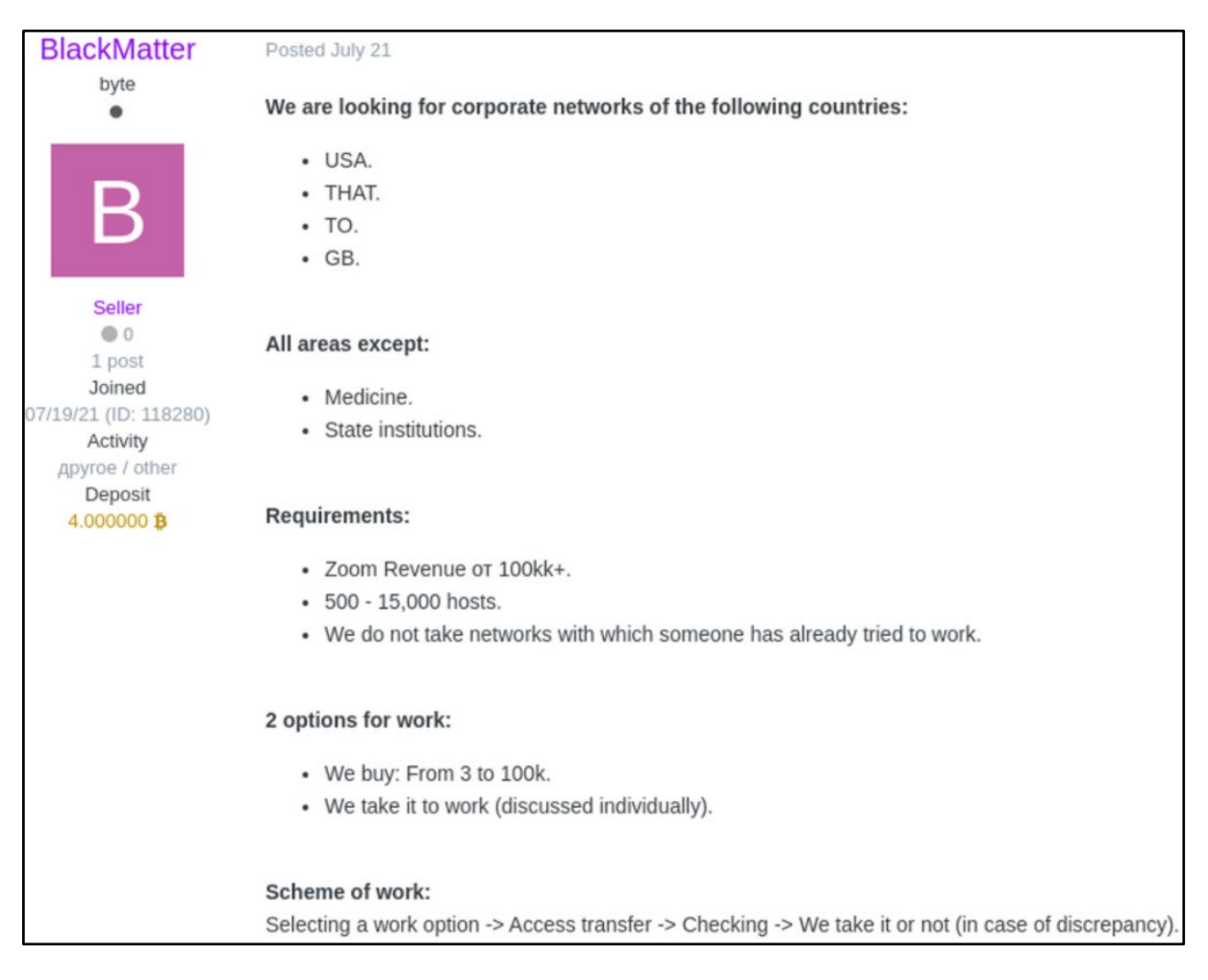

[그림 1] BlackMatter 홍보 게시글

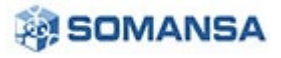

위처럼 공개적으로 홍보가 되었으며, 누구나 돈만 지불할 수 있으면 랜섬웨어를 통해 쉽게 대상 기관 및 기업을 공격할 수 있다. 소만사는 이를 심각한 위협으로 받아드리고, 신속히 BlackMatter 랜섬웨어 샘플을 확보한 후 이를 상세히 분석하였다. 본 보고서에는 BlackMatter 랜섬웨어를 사전에 예방 및 차단할 수 있도록 상세한 분석 내용과 Privacy-i 의 탐지 결과를 서술하였다.

## **1.2 파일 정보**

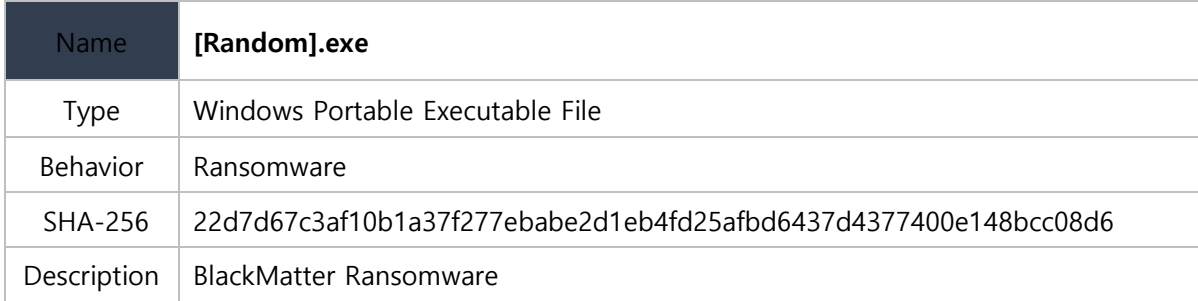

[파일 1] BlackMatter Ransomware EXE File

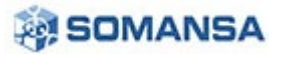

# **2. 분 석**

BlackMatter 랜섬웨어는 두 가지 Anti-Debugging 기법을 사용하여 악성코드를 숨겼다. 이를 통해 분석 등을 우회하였으며, 주요한 정보를 압축하여 보안 제품의 탐지 또한 우회하였다. 이후 BlackMatter 는 도용한 인증 정보를 통해 시스템에 인증을 시도한다. 이와 함께 특정 프로세스 및 서비스를 종료하고, 감염 PC 에 대한 정보를 C&C 서버에 전송한다. 마지막으로 시스템 내 파일들을 암호화 한 후, 암호화 한 파일들을 빌미로 가상화폐 지불을 요구하는 협박을 수행한다.

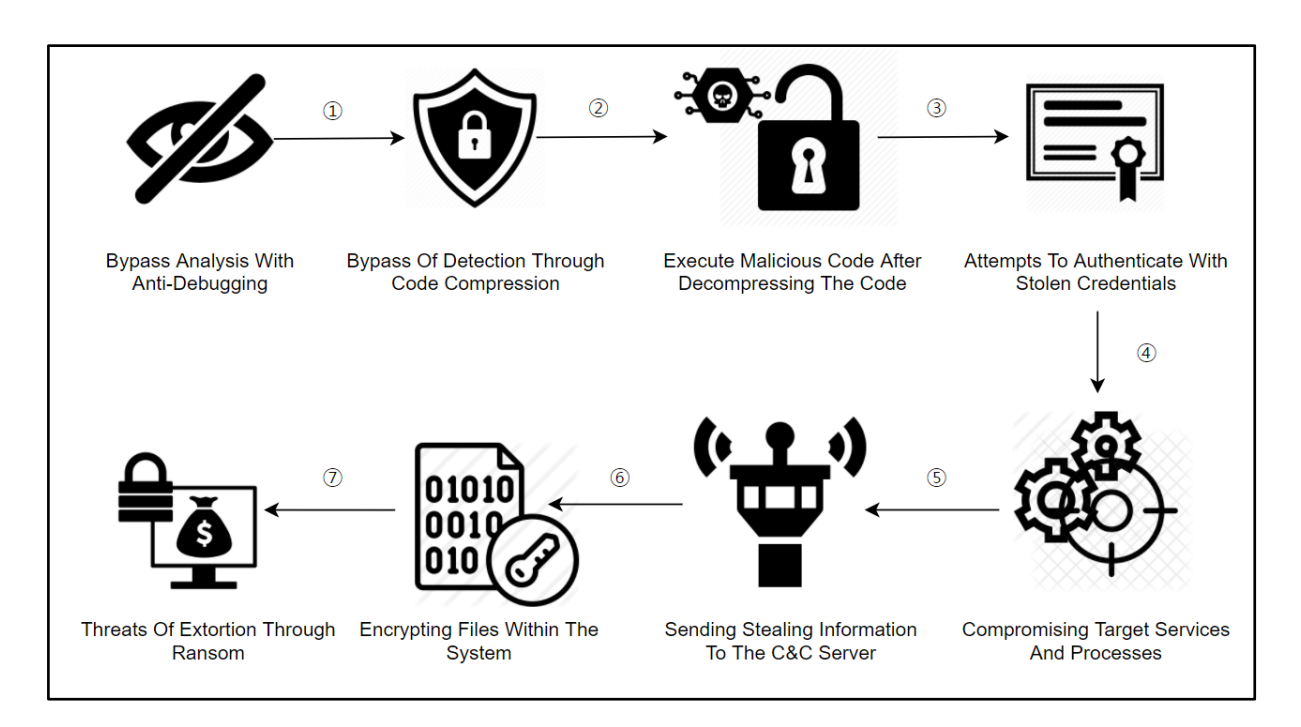

[그림 2] BlackMatter 랜섬웨어 공격 흐름

[1 단계: ①~②]

①. 두 가지 Anti-Debugging 기법을 이용하여 분석을 우회한다.

②. 코드 압축을 사용하여 보안 제품의 탐지를 우회한다. 이후 압축이 해제되고 악성코드가 실행된다.

[2 단계: ③~④]

③~④. 도용한 인증 정보를 통한 인증 시도와 대상 프로세스 및 서비스에 대한 종료를 수행한다.

#### [3 단계: ⑤]

⑤. 감염된 PC 정보 및 탈취한 정보를 C&C 서버에 전송한다.

[4 단계: ⑥~⑦]

⑥~⑦. 시스템 내 파일들을 암호화하며, 암호화한 파일들을 빌미로 가상화폐 지불 협박을 시도한다.

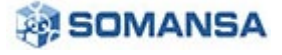

**No.28 | 2021 년 08 월**

본 보고서는 위 단계의 주요 행위를 아래와 같이 각 단계 별로 상세 분석한다.

[2.1.1 ~ 2.1.2] 세 가지의 Anti-Debugging 기법을 통한 분석 우회 [2.1.3 ~ 2.1.12] 권한 탈취 및 상승과 BlackMatter 암호화 수행 데이터 압축 해제 [2.1.13 ~ 2.1.19] 도용 정보를 통한 인증 시도 및 주요 프로세스와 서비스 종료 [2.1.20 ~ 2.1.23] 공유 위반 프로세스 종료 시도와 C&C 연결 및 파일 암호화

[표 1] BlackMatter 랜섬웨어 분석 절차

#### **2.1 BlackMatter Analysis**

#### **2.1.1 API 동적 호출**

BlackMatter 는 Anti-Virus 제품의 탐지와 악성코드 분석가의 분석을 우회하기 위해 필요한 API 주소를 동적으로 가져온다. 이를 통해 PE 헤더의 Import Table 을 통한 탐지 및 분석을 우회할 수 있다. 이는 필요한 DLL 및 API 주소에 대해 이들을 식별할 수 있는 고유한 값을 통한 연산을 하여 수행된다.

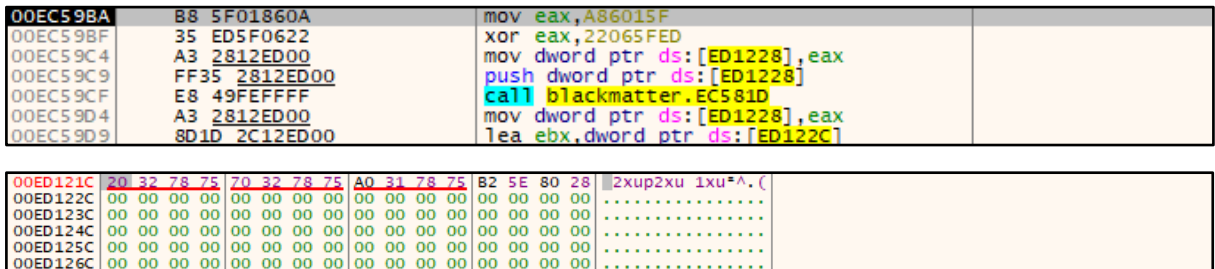

## [그림 3] 해시와 XOR 연산을 통한 대상 API 값 획득

대상이 되는 API 에 대한 값을 0x0A86015F 으로 지정한 후 0x22065FED 키를 이용하여 XOR 연산을 수행한다. 이후 연산의 결과는 메모리 0x00ED1228 에 저장된 후 0x00EC581D 서브루틴으로 전달된다.

| 00EC5876 | C745 FC 00000000 | mov dword ptr ss: ebp-41.0         |                       |
|----------|------------------|------------------------------------|-----------------------|
| 00EC587D | 64:A1 30000000   | mov eax, dword ptr <b>fs:</b> [30] | $fs:[30] = PEB$       |
| 00EC5883 | 8B40 OC          | mov eax dword ptr ds: [eax+C]      | PEB_LDR_DATA          |
| 00EC5886 | 8D48 OC          | lea ecx.dword ptr ds: [eax+C]      |                       |
| 00EC5889 | 894D FO          | mov dword ptr ss: ebp-101, ecx     |                       |
| 00EC588C | 8B48 OC          | mov ecx.dword ptr ds: [eax+C]      | InLoadOrderModuleList |
| 00EC588F | 8B59 18          | mov ebx dword ptr ds: [ecx+18]     | ImageBase             |
| 00EC5892 | 8B43 3C          | mov eax dword ptr ds: [ebx+3C]     | Start Of PE Header    |
| 00EC5895 | 03C3             | add eax, ebx                       |                       |
| 00EC5897 | 8B50 78          | mov edx, dword ptr ds: [eax+78]    | RVA_Of_Export_Dir     |

[그림 4] PEB 를 통한 DLL 주소 동적 획득

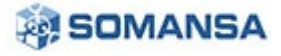

DLL 및 API 를 동적으로 가져오기 위해, 먼저 PEB(Process Environment Block)을 주소를 획득한다. PEB(Process Environment Block)는 프로세스의 정보를 담고 있는 구조체로서 프로세스의 다양한 정보를 포함하고 있다. PEB(Process Environment Block) 주소의 0xC 오프셋으로 PEB\_LDR\_DATA 구조체의 주소를 획득하고 InLoadOrderModuleList 를 구하여 로드된 모듈을 동적으로 구한다.

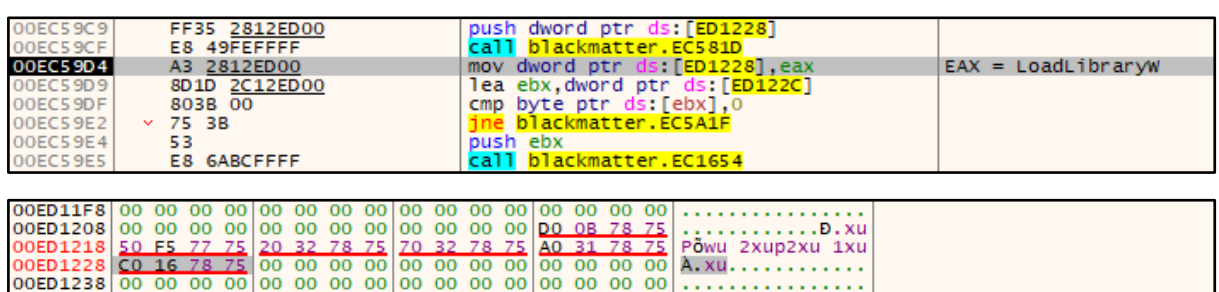

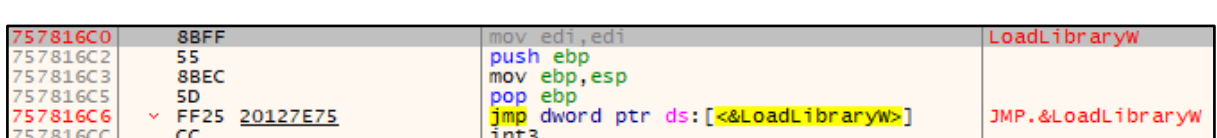

. . . . . . . . . . . . . . . .

[그림 5] 동적 API 주소 획득

동적으로 모듈을 구하면 모듈의 PE Header 를 찾은 후 Export Table 을 참고하여 API 주소를 구한다. API 주소를 획득한 후 메모리에 적재한다.

#### **2.1.2 Anti-Debugging**

#### **2.1.2.1 Anti-Debugging (BeingDebugged, NtGlobalFlag)**

BlackMatter 는 디버깅을 통한 탐지 및 분석을 피하기 위해 Anti-Debugging 기법을 사용한다. 해당 Anti-Debugging 기법을 우회하지 못하면 BlackMatter 의 실제 악성코드를 확인할 수 없도록 설계되어 있다.

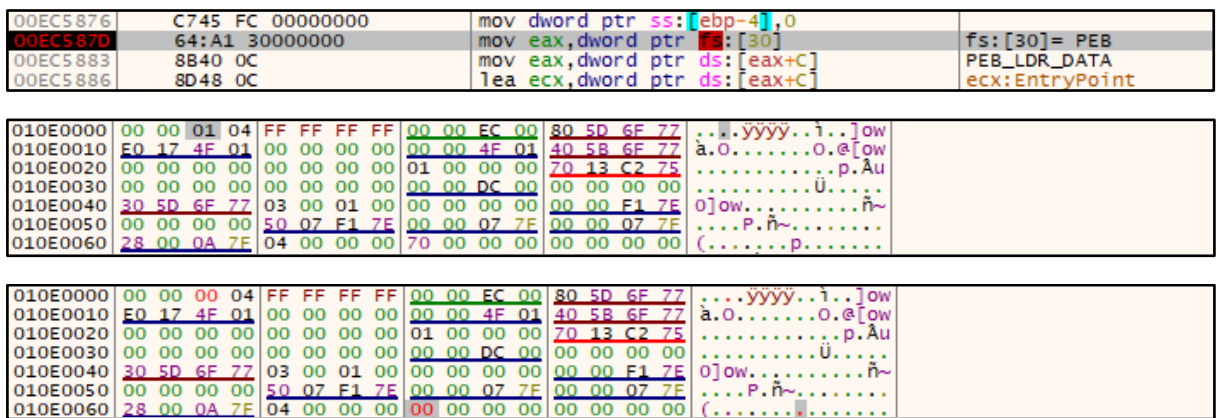

[그림 6] Anti-Debugging 기법 (BeingDebugged, NtGlobalFlag)

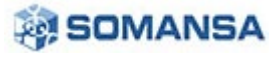

PEB 주소를 획득한 후 특정 오프셋의 값을 확인하는데, 오프셋 0x2 에 위치한 BeingDebugged 와 오프셋 0x68에 위치한 NtGlobalFlag이다. BeingDebugged와 NtGlobalFlag는 해당 프로세스가 디버깅 중인지 확인할 수 있는 값인데, 디버깅 중일 경우 BeingDebugged 는 0x1 로 설정되며 NtGlobalFlag 는 0x70 으로 설정된다. BlackMatter 는 이 값들을 확인하여 탐지 및 분석을 회피한다.

| 00EC92F7<br>00EC92F9<br>OOEC92FC<br>OOEC92FE | EB 03<br>$\checkmark$<br>8B45 08<br>6A 00<br>6A 00 | jmp blackmatter.EC92FC<br>mov eax dword ptr ss: ebp+81<br>push 0<br>push 0 |     |
|----------------------------------------------|----------------------------------------------------|----------------------------------------------------------------------------|-----|
| 00EC9300                                     | 51                                                 | push ecx                                                                   | 0x0 |
| 00EC9301                                     | 50                                                 | push eax                                                                   |     |
| 00EC9302                                     | FF15 2413ED00                                      | call dword ptr ds: [ED1324]                                                |     |
| 00ED1324                                     | 0000                                               | add byte ptr ds: [eax] al                                                  |     |
| 00ED1326                                     | 0000                                               | add byte ptr ds: [eax].al                                                  |     |
| 00ED1328                                     | 0000                                               | add byte ptr ds: [eax], al                                                 |     |

<sup>[</sup>그림 7] Anti-Debugging 기법에 따른 코드 패치 (이상 코드 수행)

BlackMatter 는 Anti-Debugging 기법에 의해 해당 프로세스가 디버깅 중인 것으로 확인되면 위와 같이 비정상적인 코드의 주소를 호출하도록 설계되어 있다.

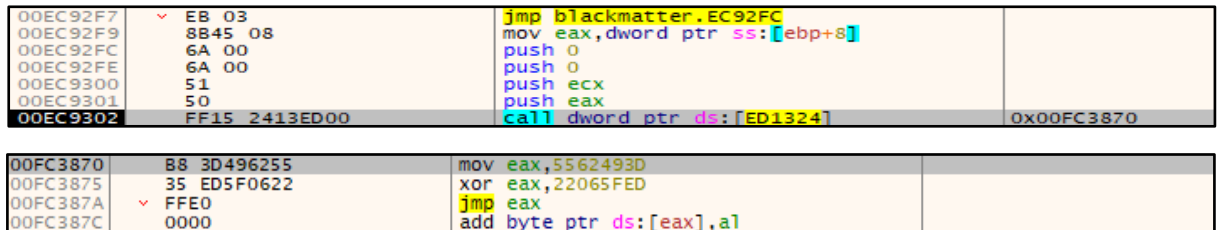

[그림 8] Anti-Debugging 기법에 따른 코드 패치 (정상 코드 수행)

Anti-Debugging 을 우회하고 프로세스의 실행을 진행하면 위와 같이 정상적인 코드의 주소를 호출한다.

#### **2.1.2.2 Anti-Debugging (ThreadHideFromDebugger)**

BlackMatter 는 NtSetInformationThread API 호출을 통해 Anti-Debugging 기법을 사용한다. 해당 API 는 호출 시 두번 째 인자에 0x11 (ThreadHideFromDebugger)값을 넣어 호출하면 현재 부착중인 디버거가 해제된다. 이를 통해 악성코드 분석가의 분석을 회피한다.

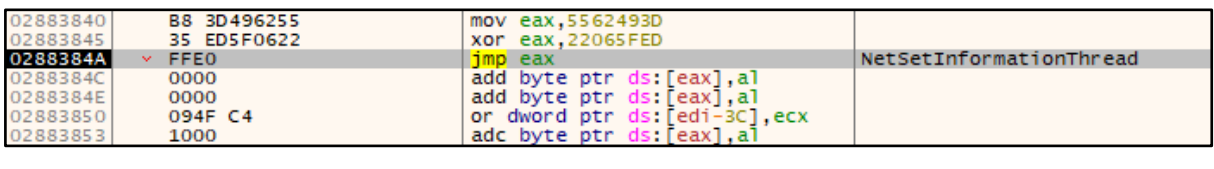

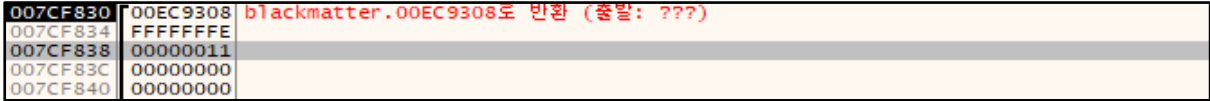

[그림 8] Anti-Debugging 기법 (ThreadHideFromDebugger)

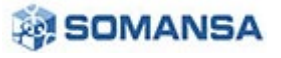

XOR 연산을 통해 대상 API 의 주소를 구하는데, NtSetInformationThread API 의 주소를 구한다. 이 때, 두 번째 인자로 0x11 (ThreadHideFromDebugger)를 넣어 호출한다. 이를 통해 현재 연결된 디버거와의 연결을 해제한다.

#### **2.1.3 관리자 권한 확인**

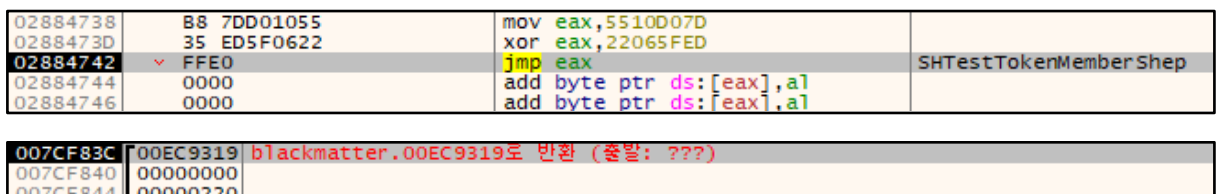

007CF844 000002Z0<br>007CF848 00ECD249 blackmatter.00ECD249로 반환 (출발: blackmatter.00EC930C)

[그림 9] 관리자 그룹 확인

SHTestTokenMemberShip API 를 Administrators 를 의미하는 RID 인 0x220 을 인자로 호출한다. 이를 통해 BlackMatter 프로세스가 악의적인 행위 수행에 충분한 권한을 갖는 관리자 그룹에 속하는지 확인한다.

#### **2.1.4 XOR 연산을 통한 문자열 복호화**

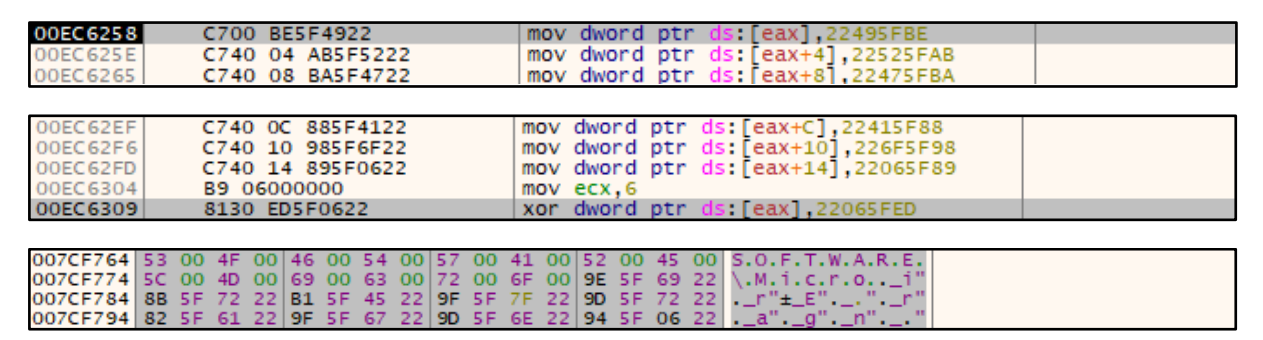

[그림 10] XOR 연산을 통한 문자열 복호화

BlackMatter 는 앞으로 수행 될 악의적인 행위에 사용되는 문자열을 XOR 연산을 통해 복호화한다. 위 사진을 보면 특정한 문자열들을 0x22065FED 키 값과 XOR 연산을 수행하는 것을 확인할 수 있다. 이 후 복호화된 문자열은 악의적인 행위 수행에 사용된다.

#### **2.1.5 MachineGuid 획득 및 암호화 확장자 생성**

BlackMatter 는 HKEY\_LOCAL\_MACHINE\SOFTWARE\Microsoft\Cryptography 경로의 MachineGuid 값을 확인한다. 해당 값은 PC 마다 고유한 Hardware ID 로서 이를 이용하여 감염 PC 만의 고유한 시그니처를 생성하거나 이를 암호화하여 C&C 서버로 전송한다. BlackMatter 또한 이를 획득하여 감염 PC 의 고유한 시그니처를 생성한다.

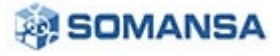

## **월간 Security Report**

 $0000$ 

028842C4

**No.28 | 2021 년 08 월**

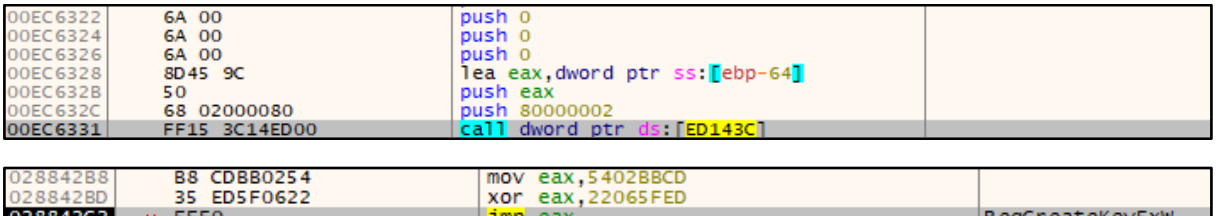

## [그림 11] MachineGuid 경로 확인

add byte ptr ds: [eax], al

RegCreateKeyExW API 를 호출하여 HKEY\_LOCAL\_MACHINE\SOFTWARE\Microsoft\Cryptography 경로의 존재 유무를 확인한다.

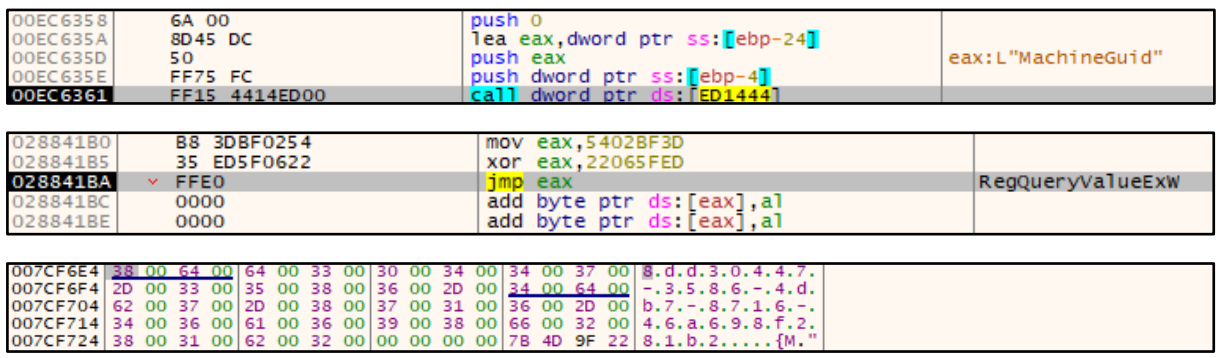

[그림 12] MachineGuid 획득

RegQueryValueExW API 를 호출하여 MachineGuid 값을 확인한다. 이에 대한 결과로 0x007CF6E4 의 메모리 주소에는 MachineGuid 값이 적재된 것을 확인할 수 있다. MachineGuid 값의 의미는 Hardware ID 로서, 고유한 값을 갖는다. 이를 이용하여 감염 PC 의 고유한 시그니처를 생성한다.

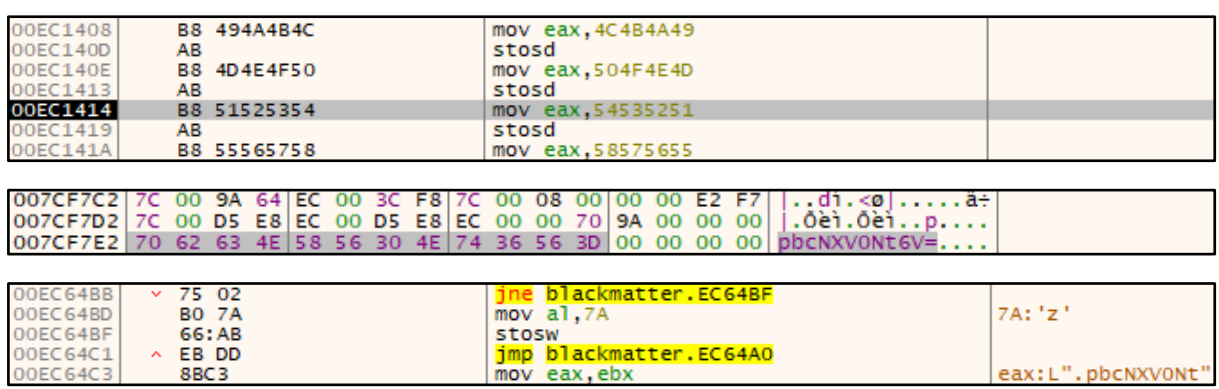

[그림 13] MachineGuid 를 통한 암호화 확장자 생성

획득한 MachineGuid 는 연산을 거쳐 암호화되어 메모리에 적재되며, 암호화 확장자로 사용된다.

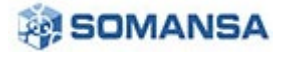

#### **2.1.6 BlackMatter 랜섬 노트 이름 생성**

BlackMatter 는 감염 PC 별 고유한 랜섬 노트를 생성한다. 이전에 생성한 암호화 확장자와 암호화된 문자열을 XOR 복호화하여 랜섬 노트 생성에 이용한다.

| 00EC99A4 | 8D45 E4          | lea eax,dword ptr ss: <mark>f</mark> ebp-1C <mark>l</mark> |                         |
|----------|------------------|------------------------------------------------------------|-------------------------|
| 00EC99A7 | C700 C85F7522    | mov dword ptr ds: [eax], 22755FC8                          | eax: L"%s. README. txt" |
| OOEC99AD | C740 04 C35F5422 | mov dword ptr ds: [eax+4], 22545FC3                        | eax+4:L".README.txt"    |
| 00EC99B4 | C740 08 A85F4722 | mov dword ptr ds [eax+8] 22475FA8                          | eax+8:L"EADME.txt"      |
| OOEC99BB | C740 OC A95F4B22 | mov dword ptr ds [eax+C], 224B5FA9                         | eax+C:L"DME.txt"        |
| 00EC99C2 | C740 10 A85F2822 | mov dword ptr ds [eax+10], 22285FA8                        | $e$ ax+10:L"E.txt"      |
| 00EC99C9 | C740 14 995F7E22 | mov dword ptr ds [eax+14] 227E5F99                         | $e$ ax+14: L"txt"       |
| 00EC99D0 | C740 18 995F0622 | mov dword ptr ds: $[$ eax+18], 22065F99                    |                         |
| 00EC99D7 | B9 07000000      | mov ecx.7                                                  | ecx: L".pbcNXVONt"      |
| OOEC99DC | 8130 ED5F0622    | xor dword ptr ds: [eax], 22065FED                          | eax: L"%s. README. txt" |
| 00EC99E2 | 83CO 04          | add eax.4                                                  | eax: L"%s.README.txt"   |
| 00EC99E5 | 49               | dec ecx                                                    | ecx: L". pbcNXVONt"     |
| OOEC99E6 | $~\wedge$ 75 F4  | ine blackmatter.EC99DC                                     |                         |
| 00EC99E8 | 8B0D F40FED00    | mov ecx, dword ptr ds: [EDOFF4]                            | ecx:L".pbcNXVONt", 00   |
| OOEC99EE | 8D41 02          | lea eax, dword ptr ds: [ecx+2]                             | eax:L"%s.README.txt",   |
| 00EC99F1 | 50               | push eax                                                   | eax: L"%s.README.txt"   |
| 00EC99F2 | 8D45 E4          | lea eax.dword ptr ss: ebp-1Cl                              |                         |
| 00EC99F5 | 50               | push eax                                                   | eax: L"%s. README. txt" |
| OOEC99F6 | 53               | push ebx                                                   |                         |
| 00FC99E7 | FF15 F412FD00    | call dword otr ds (FD12F4)                                 |                         |

[그림 14] 랜섬 노트 이름 생성을 위한 암호화 확장자

암호화된 문자열을 XOR 복호화 하는데, 이 때 사용되는 키는 0x22065FED 이다. 이를 통해 README 문자열을 갖는 랜섬 노트 이름이 일부 생성된다.

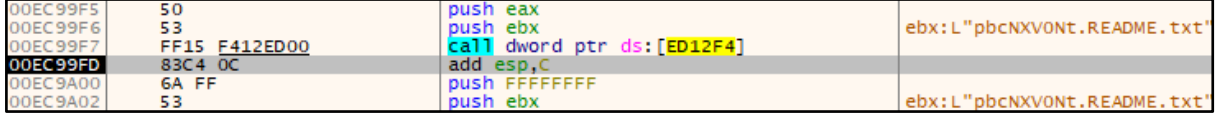

[그림 15] 랜섬 노트 이름 생성

이전에 생성한 암호화 확장자와 README 문자열을 갖는 랜섬 노트 이름을 결합하여 감염 PC 고유의 랜섬 노트 이름을 생성한다.

## **2.1.7 권한 상승 시도 및 확인**

## **2.1.7.1 권한 상승 시도**

BlackMatter 는 RtlAdjustPrivilege API 를 호출하여 권한 상승을 시도한다. 단순히 문서화된 권한이 아닌 비문서화된 권한까지 획득하려 시도한다.

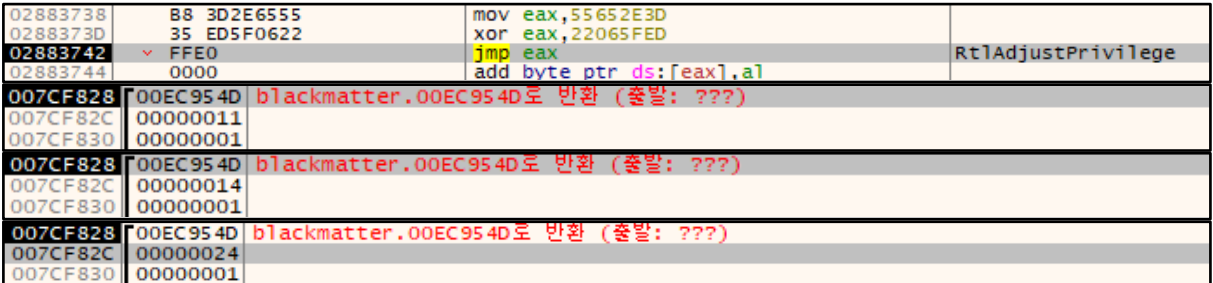

[그림 16] 권한 상승

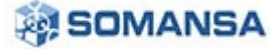

RtlAdjustToken API 는 권한을 상승시키는 기능을 갖고 있다. 이를 사용하여 BlackMatter 는 자신의 권한을 상승시킨다. 상승시키는 권한은 아래의 표와 같다.

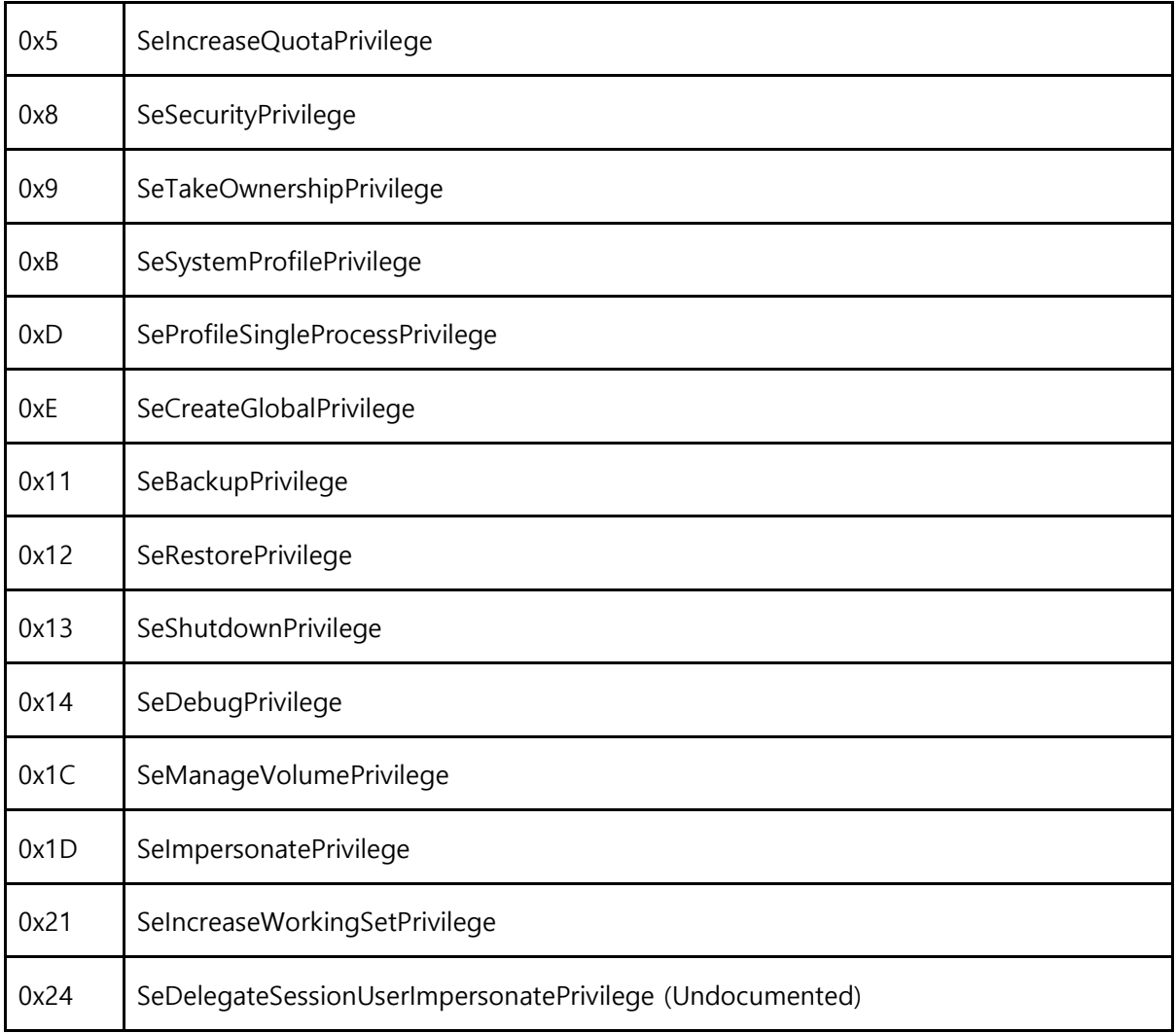

[표 2] BlackMatter 의 상승 대상 권한

## **2.1.7.2 상승된 권한 확인**

BlackMatter 는 권한 상승 시도 후 현재 프로세스의 권한을 확인한다.

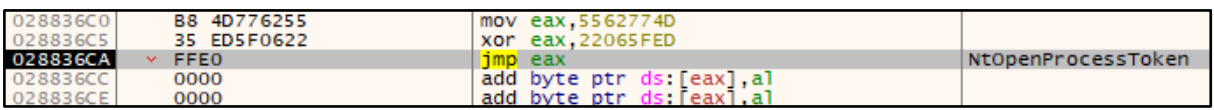

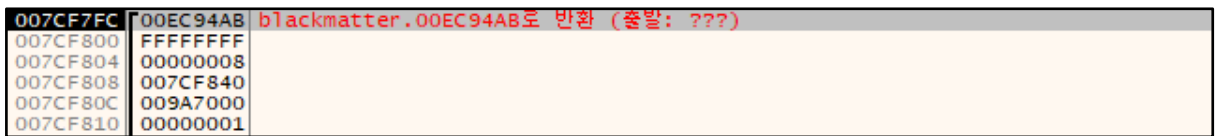

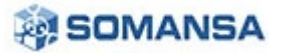

**No.28 | 2021 년 08 월**

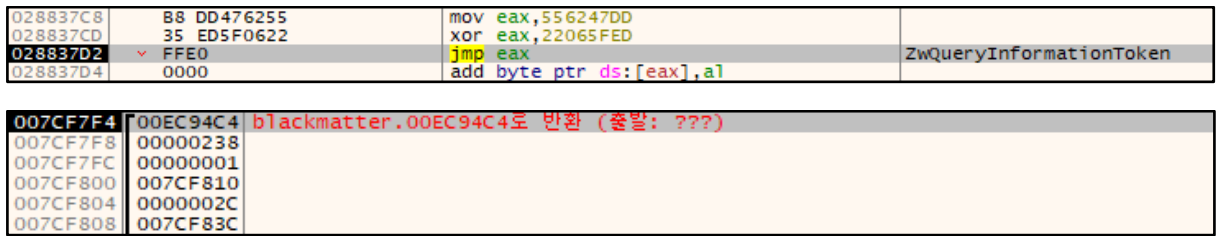

## [그림 17] 현재 프로세스의 권한 확인

NtOpenProcessToken API 를 0x8 (PROCESS\_VM\_OPERATION) 인자, ZwInformationToken API 를 0x1 (TokenUser) 인자로 호출하여 현재 프로세스의 권한을 확인한다.

## **2.1.8 프로세스 열거**

BlackMatter 는 향 후 대상 프로세스의 토큰을 복제하기 위해 프로세스를 열거한다.

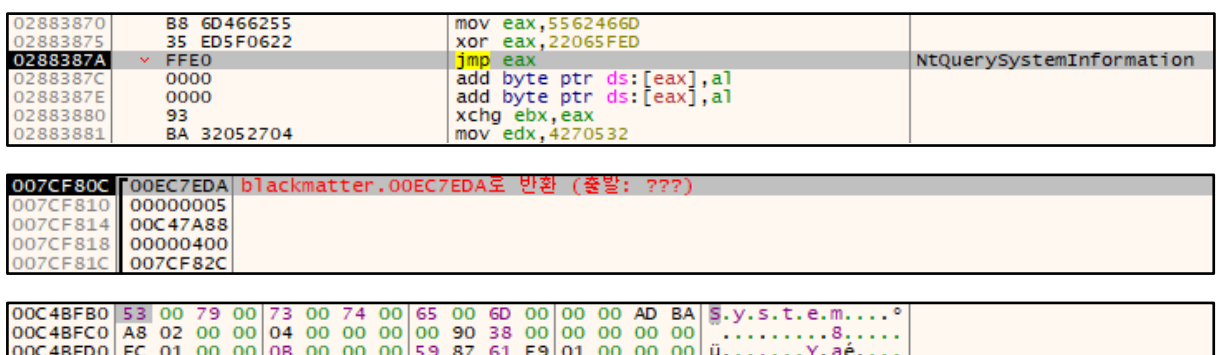

[그림 18] 토큰 복제를 위한 프로세스 열거

NtQuerySystemInformation API 를 0x5 (SystemProcessInformation) 인자로 호출하여 현재 실행중인 프로세스의 목록을 획득한다.

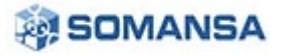

### **2.1.9 토큰 복제**

프로세스 열거를 통해 획득한 대상 프로세스 정보를 이용하여 대상 프로세스의 토큰을 복제한다.

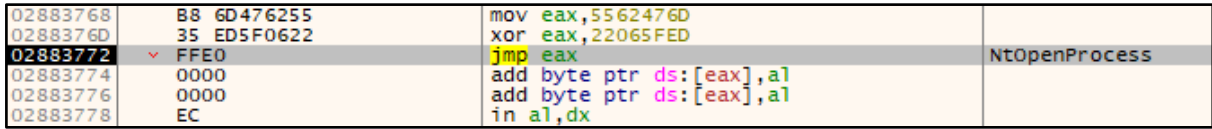

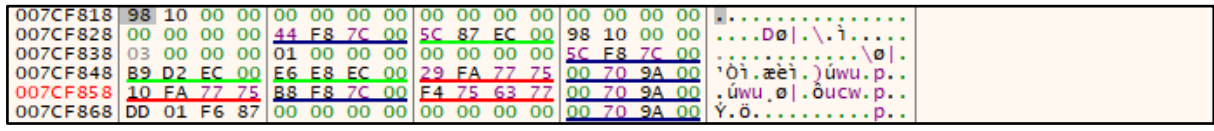

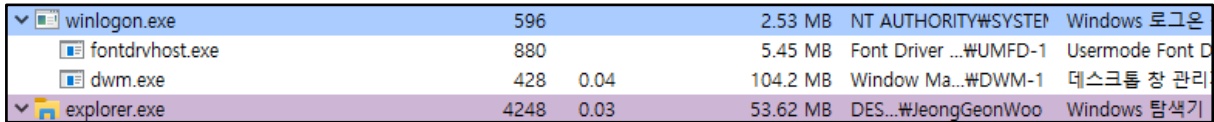

[그림 19] 대상 프로세스 토큰 복제를 위한 핸들 획득

NtOpenProcess API 를 호출하여 explorer.exe 프로세스의 핸들을 획득한다. 이를 위해 메모리에 PID 가 인자로 0x1098 (4248) 이 들어있는것을 확인할 수 있다.

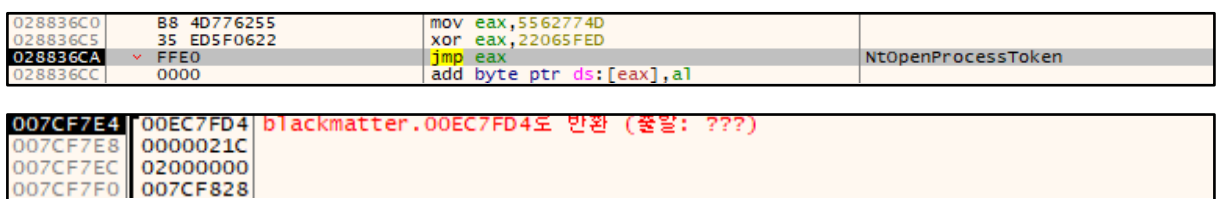

## [그림 20] 대상 프로세스의 토큰 핸들 획득

NtOpenProcessToken API 를 호출하는데, 인자로 0x02000000 (MAXIMUM\_ALLOWED)가 들어간다. 이는 모든 권한을 의미하는 것으로, explorer.exe 의 모든 권한을 가진 토큰을 획득할 수 있다.

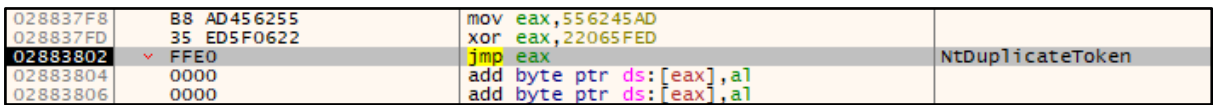

#### [그림 21] 대상 프로세스의 토큰 복제

토큰을 복제하는 과정에 있어, 마지막으로 NtDuplicateToken API 를 호출한다. 이는 토큰을 복제하는 기능을 가진 API 로서 이를 통해 BlackMatter 는 explorer.exe 의 권한과 같은 토큰을 얻게된다. 획득한 권한은 향 후 악성 행위에 사용된다.

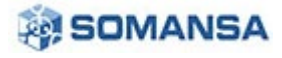

## **2.1.10 리소스 압축 해제를 위한 키 생성**

BlackMatter 는 리소스 영역에 압축된 주요 데이터를 갖고 있다. 리소스 영역 내 해당 데이터는 aPLib 압축 라이브러리를 사용하여 압축되었으며, 내부의 키 값을 이용해 압축 해제된다.

| 2 | .rdata<br>data       | 000003d0<br>000015ec    | 0000f000<br>00010000 | 00000400<br>00001000    | 0000e000<br>0000e400 | 00000000<br>00000000                                                                                                    | 00000000<br>00000000 |
|---|----------------------|-------------------------|----------------------|-------------------------|----------------------|----------------------------------------------------------------------------------------------------|----------------------|
| з | .rsrc                | 00000da7                | 00012000             | 00000e00                | 0000f400             | 00000000                                                                                                    | 00000000             |
| 4 | .reloc               | 000008fc                | 00013000             | 00000a00                | 00010200             | 00000000                                                                                                    | 00000000             |
|   | 0000F400<br>0000F410 | FA A1 CA FF 9F 0D 00 00 |                      |                         |                      | ED 6F 8D 71 2A E0 E5 C1 $\ldots \ldots \ldots$ o.g <sup>*</sup><br>AD 37 EF A7 89 5F 95 3E 7A 1D 58 AE A1 F6 37 29 . 7 . > z.X 7) |                      |
|   | 0000F420<br>0000F430 | E8 B1 CB 12 1F 7B 98 DE |                      | 64 BF E3 C2 EF F2 F3 39 |                      | . { d 9<br>65 6A 2A B9 B0 A6 5C 26 F1 E2 8A 83 2B E0 EB B0 e j * \ & +                                                            |                      |

<sup>[</sup>그림 22] 리소스 영역 내 압축된 주요 데이터

위 사진을 보면 리소스 영역 내 압축된 데이터를 확인할 수 있다. 0x0000F400 오프셋의 0xFFCAA1EA 값은 키 값이며, 0x00000D9F 값은 압축된 데이터의 사이즈를 의미한다.

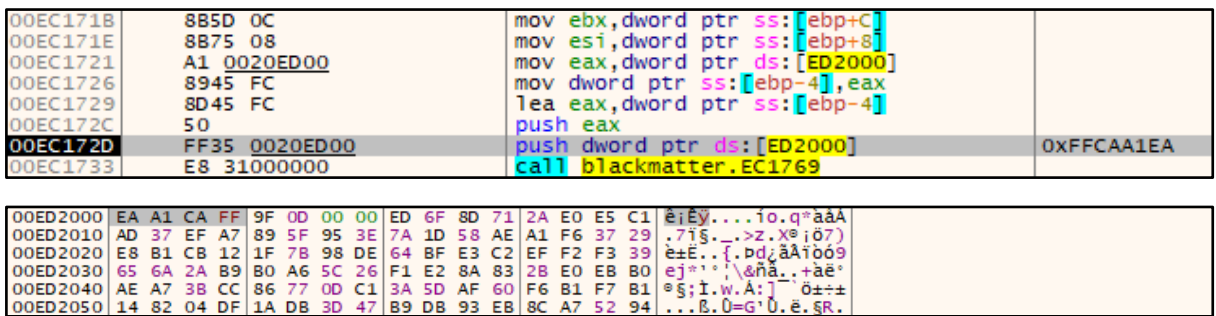

## [그림 23] 압축 해제를 위한 초기 키 값

0xFFCAA1EA 는 키 값으로 0xEC1769 서브루틴에 전달된다. 이는 이후에 압축 해제를 위해 사용된다.

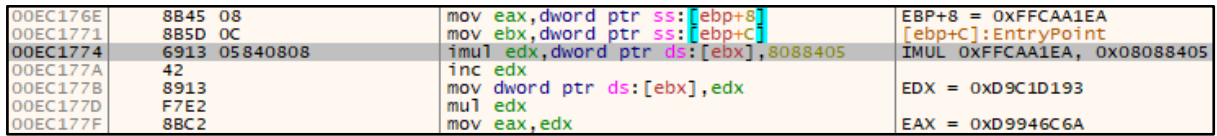

## [그림 24] 압축 해제를 위한 키 값 생성

전달된 키 값인 0xFFCAA1EA 와 서브루틴 내부에서 0x08088405 로 표기되는 시드는 IMUL 연산 등이 수행되는데, 이러한 연산을 수행하여 압축 해제를 위한 키가 생성된다. 해당 연산은 데이터의 사이즈인 0x0D9F (3487) 회 수행된다.

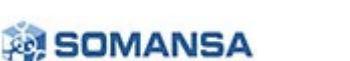

## **2.1.11 리소스 압축 해제**

압축된 데이터는 이전에 생성한 키 값과 aPLib 압축 라이브러리를 사용해 압축 해제된다. 압축 해제된 데이터에는 암호화에 사용되는 공격자의 RSA 공개 키와 C&C 서버와의 통신을 암호화하는 AES 키 및 여러 주요한 데이터가 들어있다.

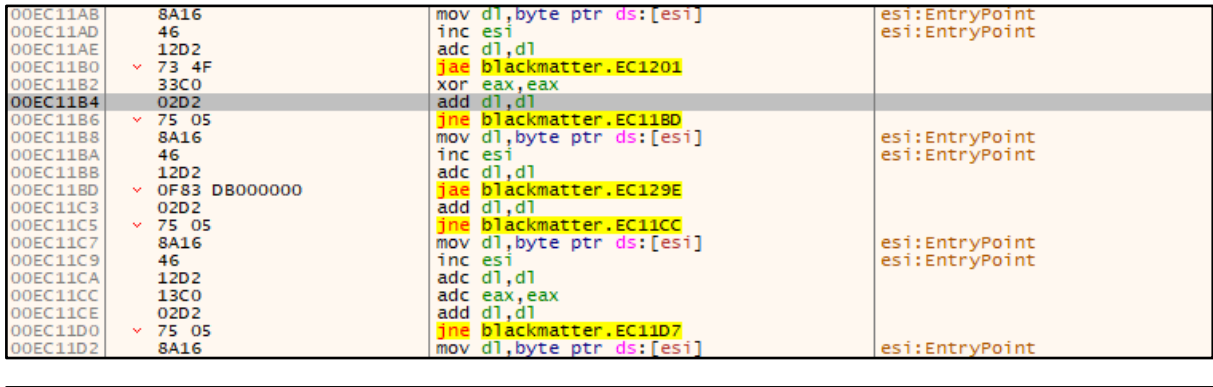

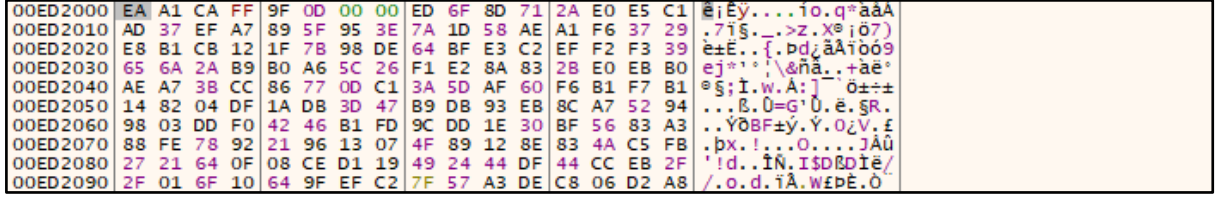

[그림 25] aPLib 압축 라이브러리로 압축된 데이터

위 사진을 보면 aPLib 압축 라이브러리가 구현되어 있으며, 이를 통해 데이터를 압축 해제한다.

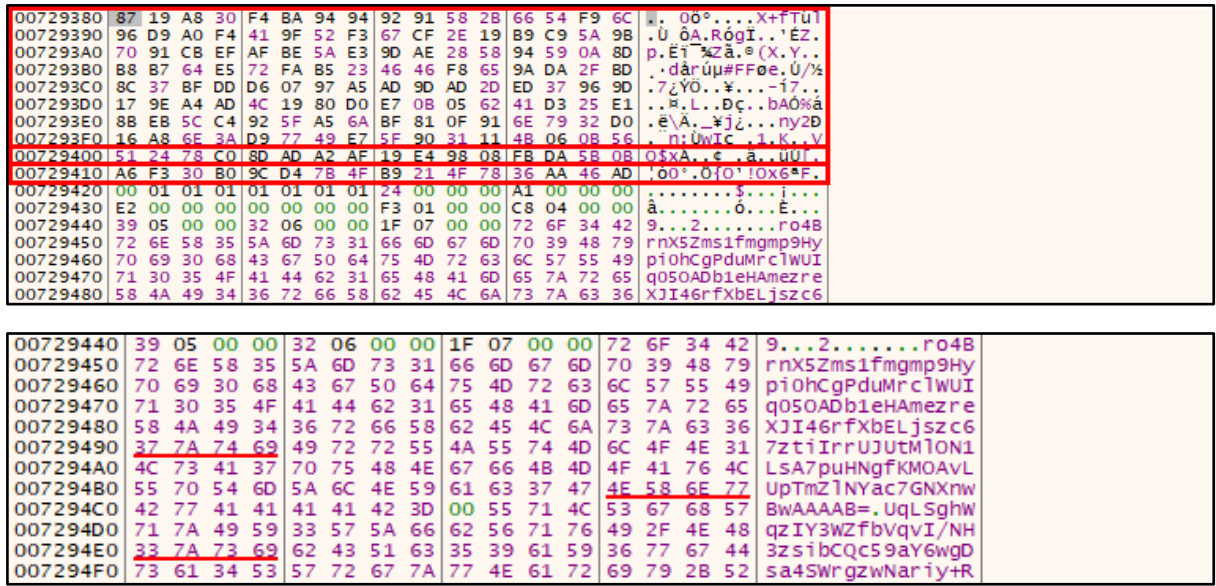

[그림 26] 압축 해제된 데이터의 주요 정보

압축 해제된 데이터는 위 사진에 표시된 주요 정보를 갖고 있다. 0x00729380 주소부터 0x007293FF 주소까지는 공격자의 RSA 공개 키 정보가 담겨있다. 0x00729400 에는 Bot\_Compay 정보가 담겨 있으며, 이후 0x00729410 주소에는 C&C 서버와의 통신을 암호화하는 AES 키 정보가 담겨있다. 그 아래의 0x00C4AB94 주소에는 종료 대상 서비스 등의 악성 행위에 필요한 주요 정보가 Base64 인코딩 되어 있다.

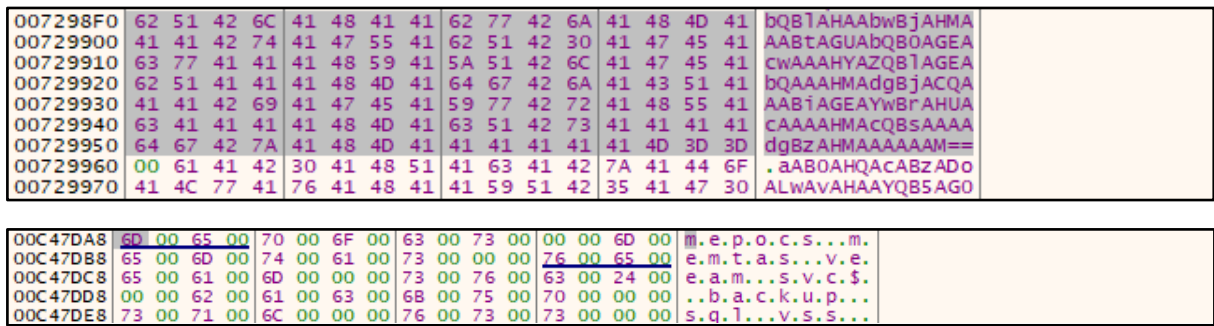

[그림 27] 압축 해제된 데이터 내 종료 대상 서비스 목록

압축 해제된 Base64 로 인코딩된 문자열은 이후 디코딩되어 종료 대상 서비스 등의 문자열을 확인할 수 있다.

#### **2.1.12 자격 증명을 통한 인증 시도**

BlackMatter 는 바이너리 내부의 자격 증명을 통한 인증을 시도한다.

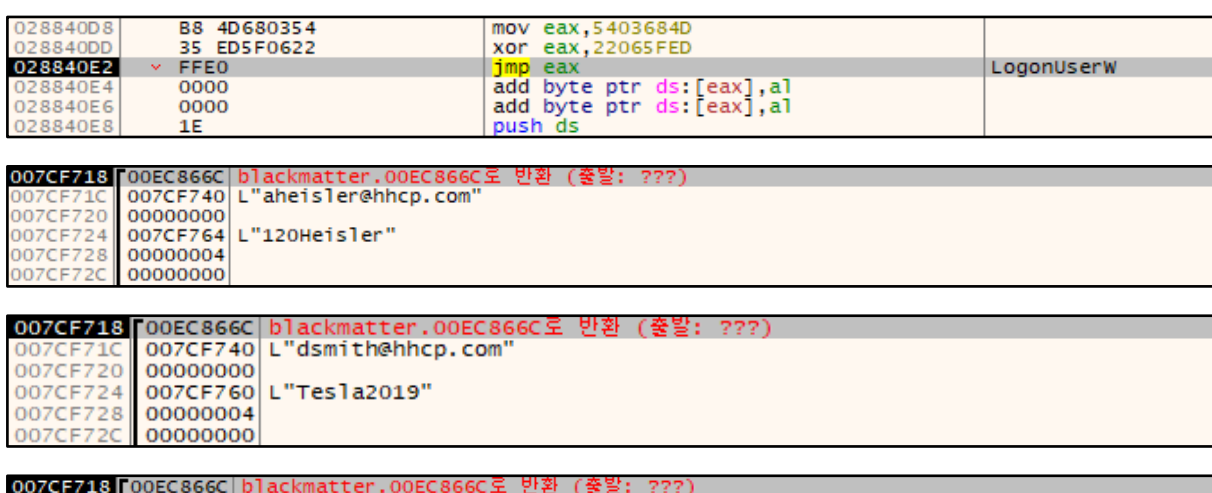

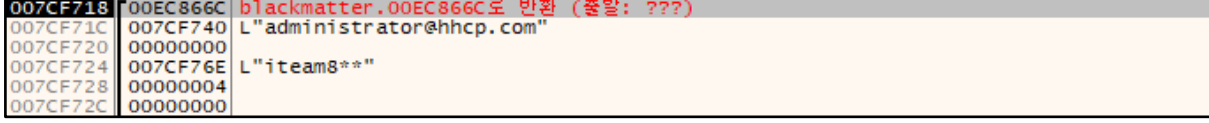

[그림 28] 도용한 자격증명을 통한 인증 시도

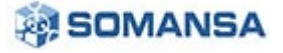

바이너리 내부에는 압축되어 저장된 자격 증명이 있는데, 이를 압축 해제하여 인증 시도에 사용한다. 이 때 사용되는 API 는 LogonUserW 이며, 인자는 0x4 (LOGON32\_LOGON\_BATCH)이다. 해당 인자를 사용하면 PC 의 관리 토큰을 획득할 수 있다. 또한 자격 증명 정보는 아래의 표와 같다.

| Domain                 | Password   |
|------------------------|------------|
| aheisler@hhcp.com      | 120Heisler |
| dsmith@hhcp.com        | Tesla2019  |
| administrator@hhcp.com | iteam8**   |

[표 3] 도용한 자격 증명

## **2.1.13 실행 인자에 따른 암호화 행위**

BlackMatter 는 암호화 수행에 앞서, 인자값을 확인한다. BlackMatter 는 프로세스 실행 시, 인자로 특정 값들을 입력할 수 있는데 이 값들에 따라 암호화 수행 방식이 달라진다.

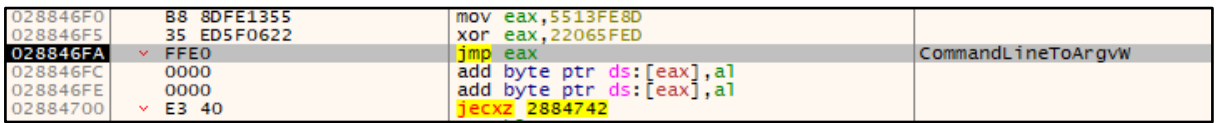

#### [그림 29] 입력받은 인자 확인

입력받은 인자를 확인하기 위해 CommandLineToArgvW API 를 호출한다.

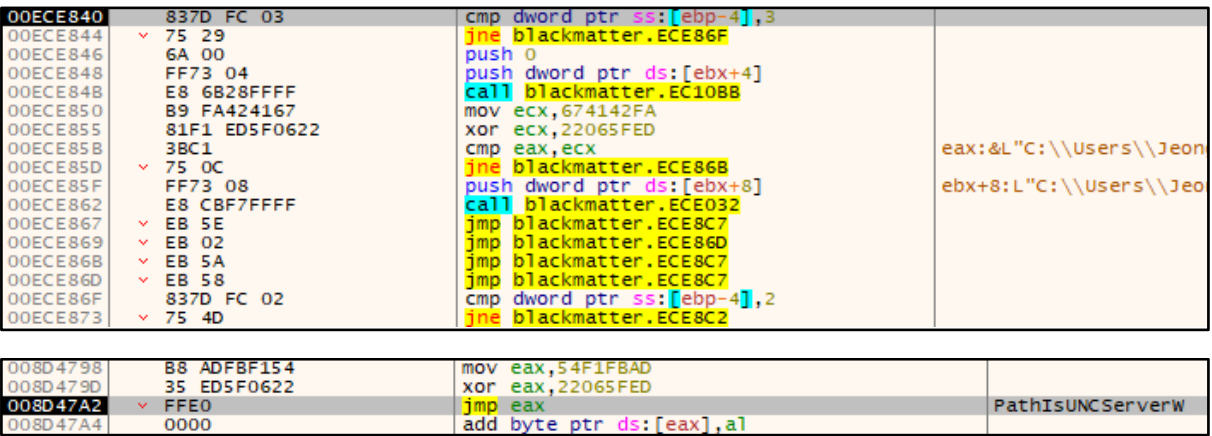

[그림 30] 특정 인자 입력 시 실행 루틴

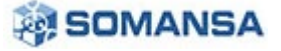

주소 0x00ECE840 과 0x00ECE86F 를 확인하면 3 과 2 로 비교 연산을 수행하는 것을 확인할 수 있다. 입력받은 인자의 수가 3 또는 2 자리 인지 확인하는 작업으로, 이와 일치하면 분기를 하여 암호화 수행 방식이 달라진다. BlackMatter 가 입력받을 수 있는 인자의 목록은 아래의 표와 같다.

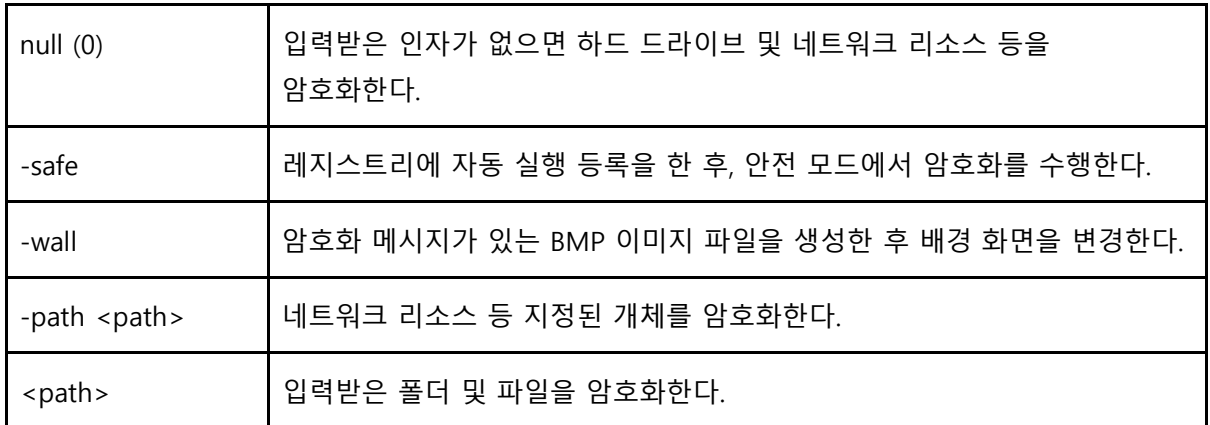

## [표 5] BlackMatter 랜섬웨어 실행 인자

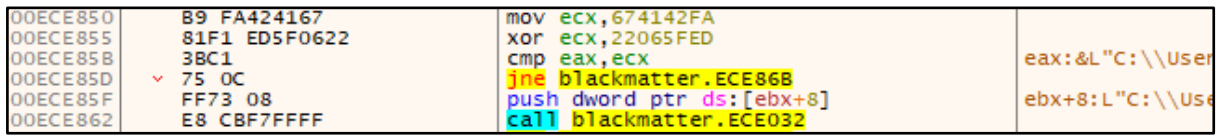

[그림 31] 입력받은 인자 비교 및 검사 루틴

입력받은 인자의 수가 일치하면 이후 일련의 연산을 거쳐, 고정된 특정 값과 비교를 수행한 후 일치할 시 지정된 암호화 방식을 수행한다.

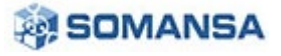

## **2.1.14 뮤텍스를 통한 중복 실행 방지**

## **2.1.14.1 뮤텍스 이름 생성**

BlackMatter 는 이전에 확인했던 MachineGuid 를 다시 확인 및 획득한다. 획득한 MachineGuid 를 통해 MD4 해시값을 구하는데, 이는 이후 생성된 뮤텍스의 이름이 된다.

| <b>B8 CDBB0254</b><br>028842B8                               | mov eax, 5402BBCD                                          |                  |
|--------------------------------------------------------------|------------------------------------------------------------|------------------|
| 028842BD<br>35 ED5F0622                                      | xor eax, 22065FED                                          |                  |
| 028842C2<br><b>FFEO</b><br>$\mathbf{v}$                      | imp eax                                                    | RegCreateKeyExW  |
| 028842C4<br>0000                                             | add byte ptr ds: [eax], al                                 |                  |
| 028842C6<br>0000                                             | add byte ptr ds: [eax], al                                 |                  |
|                                                              |                                                            |                  |
|                                                              | 007CF608  00EC6337 blackmatter.00EC6337도 반환 (중말: ???)      |                  |
| 007CF60C 80000002                                            |                                                            |                  |
|                                                              | 007CF610   007CF6B0   L"SOFTWARE\\Microsoft\\Cryptography" |                  |
| 007CF614 00000000                                            |                                                            |                  |
|                                                              |                                                            |                  |
|                                                              |                                                            |                  |
|                                                              |                                                            |                  |
| 028841B0<br>B8 3DBF0254                                      |                                                            |                  |
|                                                              | mov eax, 5402BF3D                                          |                  |
| 35 ED5F0622<br>028841B5                                      | xor eax, 22065 FED                                         |                  |
| $\times$ FFEO<br>028841BA                                    | jmp eax                                                    | RegQueryValueExW |
| 028841BC<br>0000                                             | add byte ptr ds: [eax], al                                 |                  |
| 028841BE<br>0000                                             | add byte ptr ds: eax1 al                                   |                  |
|                                                              |                                                            |                  |
|                                                              |                                                            |                  |
|                                                              | 007CF614 F00EC6367 blackmatter.00EC6367로 반환 (중발: ???)      |                  |
| 007CF618 00000238                                            |                                                            |                  |
| 007CF61C   007CF6F0   L"MachineGuid"<br>007CF620<br>00000000 |                                                            |                  |

[그림 32] 뮤텍스를 위한 MachineGuid 획득

RegCreateKeyExW API 호출을 통해 HKEY\_LOCAL\_MACHINE\SOFTWARE\Microsoft\Cryptopraphy 경로를 확인하고, RegQueryValueExW API 호출을 통해 MachineGuid 값을 획득한다. 이 때 획득한 MachineGuid 값은 8dd30447-3586-4db7-8716-46a698f281b2 이다.

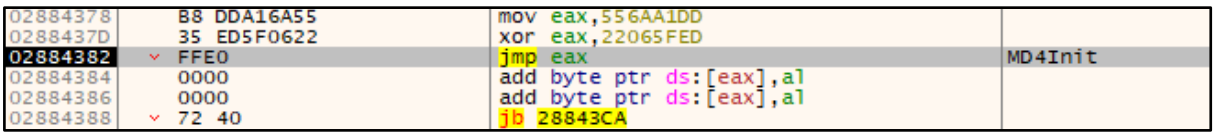

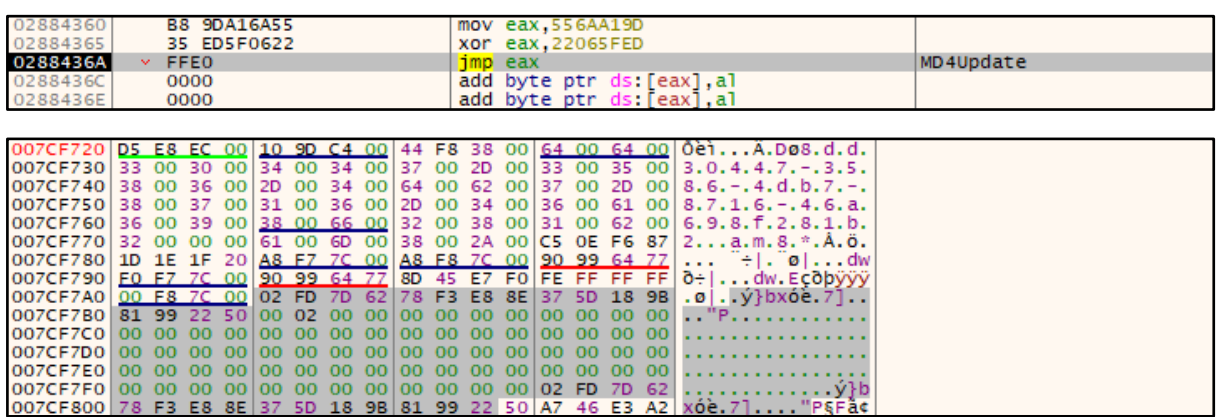

[그림 33] MachineGuid 와 MD4 를 이용한 해시값 생성

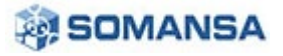

이전에 구한 MachineGuid 를 이용해 MD4Init, MD4Update, MD4Final 로 이어지는 API 들을 호출한다. 이를 통해 MD4 해시값이 생성되는데, 이 값은 주소 0x007CF7A4 부터 시작되는 16 바이트의 값이다. 이를 표기하면 0x627DFD028EE8F3789B185D3750229981 이다. 이 값은 이후 뮤텍스 확인 및 생성에 사용된다.

## **2.1.14.2 뮤텍스 이름을 통한 중복 실행 방지**

이전에 생성한 MD4 해시값으로 뮤텍스를 생성한다. 이를 이용하여 동일한 뮤텍스를 가지고 있는 프로세스가 실행중인지 확인하여, 중복 실행 유무를 판단한다. 만약 중복 실행 중일 경우, 실행중인 현재 프로세스를 종료한다.

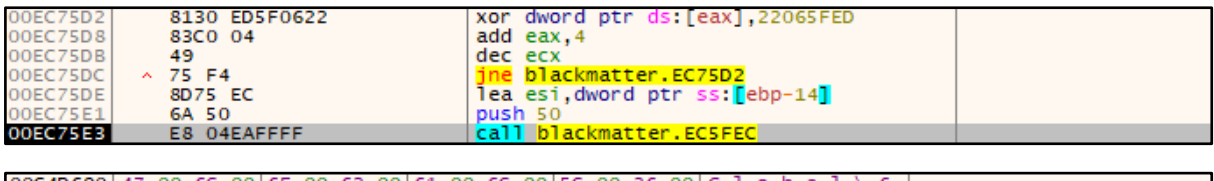

|  |  |  |  |  |  |  |  | $ 00C4D690 47 006C 00 6F 0062 00 61 006C 00 5C 0036 00 6, 1, 0, b, a, 1, \ldots, 6,  \mathcal{O}(\mathcal{O}) $ |
|--|--|--|--|--|--|--|--|----------------------------------------------------------------------------------------------------|
|  |  |  |  |  |  |  |  | 00C4D6A0 32 00 37 00 64 00 66 00 64 00 30 00 32 00 38 00 2.7.d.f.d.o.2.8.                                       |
|  |  |  |  |  |  |  |  | 00C4D6B0 65 00 65 00 38 00 66 00 33 00 37 00 38 00 39 00 e.e.8.f.3.7.8.9.                                       |
|  |  |  |  |  |  |  |  | 00C4D6C0 62 00 31 00 38 00 35 00 64 00 33 00 37 00 35 00 b.1.8.5.d.3.7.5.                                       |
|  |  |  |  |  |  |  |  | $[0.00040600]$ 30 00 32 00 32 00 39 00 39 00 38 00 31 00 00 00 01 0.2.2.9.9.8.1                                 |

[그림 34] MD4 해시값을 이용한 뮤텍스 이름 생성

0xEC5FEC 서브루틴 내에서 이전에 생성한 MD4 해시값으로 뮤텍스 이름을 생성한다. 뮤텍스 이름은 Global\627dfd028ee8f3789b185d3750229981 이다.

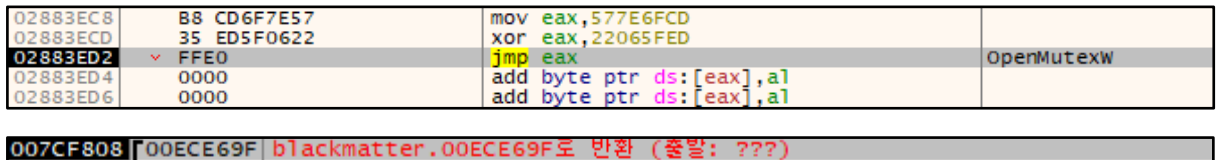

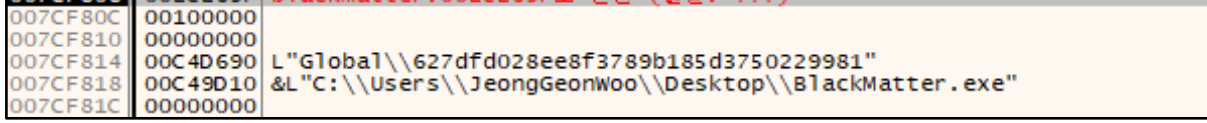

[그림 35] 뮤텍스 이름을 통한 중복 실행 확인

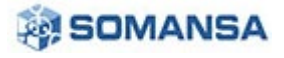

중복 실행 여부를 판단하기 위해 OpenMutexW API 를 이전에 생성한 뮤텍스 이름으로 호출한다. 만약 동일한 뮤텍스가 발견될 경우에는 중복 실행으로 판단하여 현재 프로세스를 종료한다.

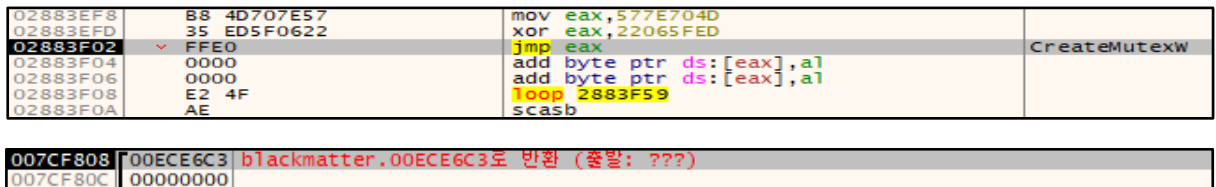

| 007CF80C 00000000 |                                                                                                    |
|-------------------|----------------------------------------------------------------------------------------------------|
|                   |                                                                                                    |
|                   |                                                                                                    |
|                   | 007CF814 00C4D690 L"Global\\627dfd028ee8f3789b185d3750229981"<br>007CF818 00C49D10 &L"C:\\Users\\JeongGeonWoo\\Desktop\\BlackMatter.exe" |
| 007CF81C 00000000 |                                                                                                    |

[그림 36] 중복 실행 방지를 위한 뮤텍스 생성

동일한 이름의 뮤텍스가 발견되지 않을 경우, 역시 중복 실행을 방지하기 위하여 뮤텍스를 생성한다. 해당 뮤텍스 이름은 이전에 생성한 값이 사용되며, CreateMutexW API 를 호출하여 수행된다.

## **2.1.15 멀티스레딩 방식 사용**

BlackMatter 는 멀티 스레드를 사용하는데, 각 스레드는 공격자가 지정한 기능들을 수행한다. 또한 각 스레드 생성 시 스레드의 우선 순위를 높게 설정하여 신속한 행위가 수행된다.

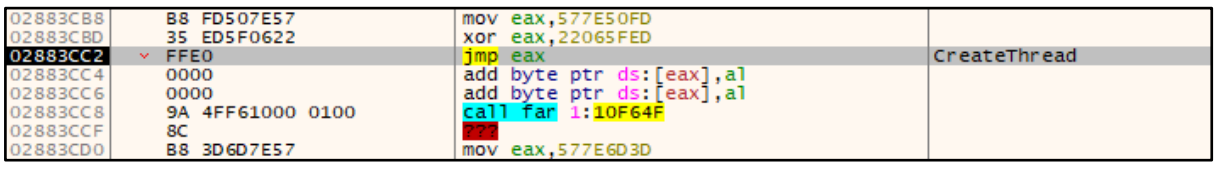

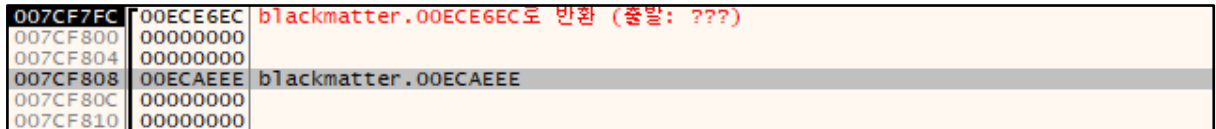

[그림 37] 멀티 스레드 사용을 위한 스레드 생성

CreateThread API 를 호출하여 각 기능을 수행하는 여러 개의 스레드를 생성한다.

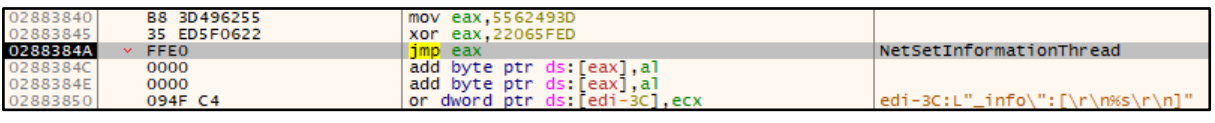

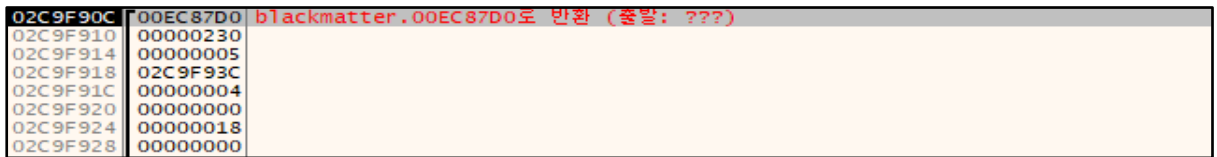

[그림 38] 스레드 우선 순위 조정

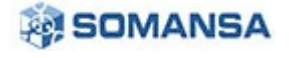

생성한 스레드들에 대해 각각 NtSetInformationThread API 를 0x5 (ProcessBasePriority)로 호출하여 스레드의 우선 순위를 구한 후, 우선 순위를 높게 설정해주어 신속한 행위를 수행할 수 있도록 한다.

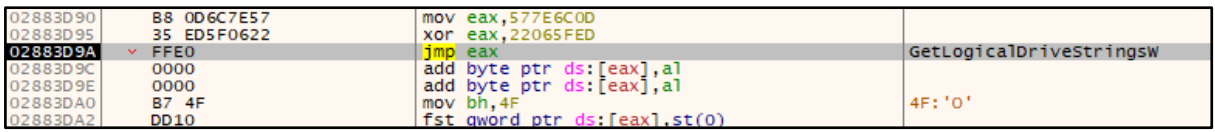

[그림 39] 연결된 드라이브 이름 획득

생성된 특정 스레드는 GetLogicalDriveStringsW API 를 호출하여 현재 연결되어 있는 드라이브 이름을 획득한다.

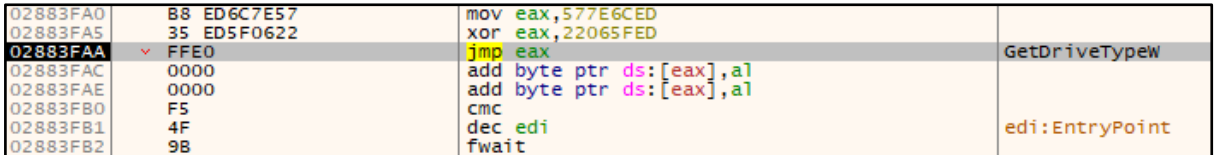

[그림 40] 드라이브 유형 획득

생성된 특정 스레드는 GetDriveTypeW API 를 호출하여 암호화 대상 드라이브의 유형을 획득한다.

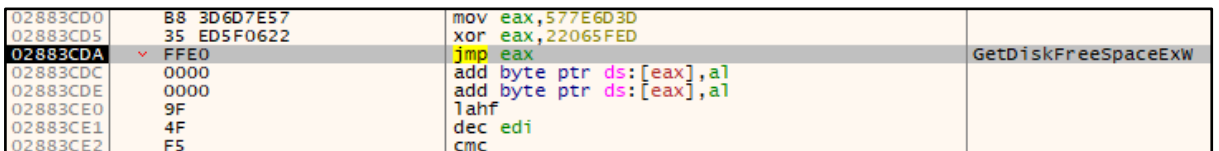

## [그림 41] 드라이브 용량 획득

생성된 특정 스레드는 GetDiskFreeSpaceExW API 를 호출하여 대상 드라이브의 총 용량과 사용량을 획득한다.

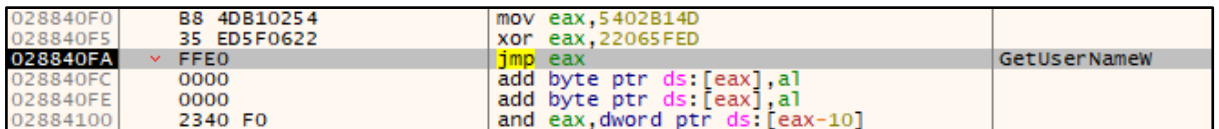

[그림 42] 사용자 이름 획득

생성된 특정 스레드는 GetUserNameW API 를 호출하여 현재 사용자명을 획득한다.

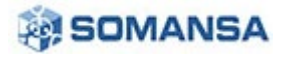

**No.28 | 2021 년 08 월**

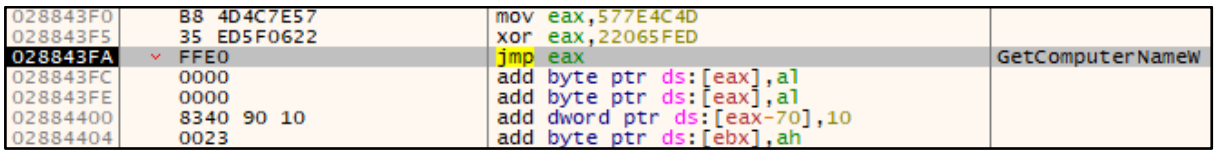

## [그림 43] PC 이름 획득

생성된 특정 스레드는 GetComputerNameW API 를 호출하여 현재 PC 명을 획득한다.

각 스레드들을 통해 획득한 정보는 이후 하나의 데이터로 통합되어 C&C 서버로 전송된다. 이를 통해 공격자는 감염 PC 의 정보와 감염 사실을 알 수 있고, 추후 데이터 탈취 등의 행위도 수행 할 수 있다.

[표 6] 멀티 스레드를 통한 악성 행위

#### **2.1.16 64 비트 아키텍처 사용 및 볼륨쉐도우카피 정보 획득**

BlackMatter 는 아키텍처를 강제로 로드하고, IWBemLocator 개체를 사용하여 볼륨쉐도우카피 정보를 획득한다.

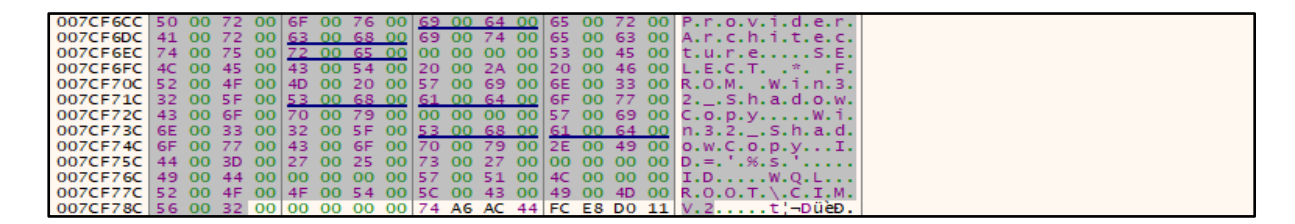

[그림 44] COM 개체 사용을 위한 문자열

64 비트 아키텍처 사용과 볼륨쉐도우카피 정보를 획득하기 위해 필요한 문자열을 메모리에 로드한다. 위 사진을 보면 ProviderArchitecture 문자열와 SELECT \* FROM Win32\_ShadowCopy 등의 문자열을 확인할 수 있는데, 이들 문자열은 이후 각 API 및 메서드들에 의해 호출된다.

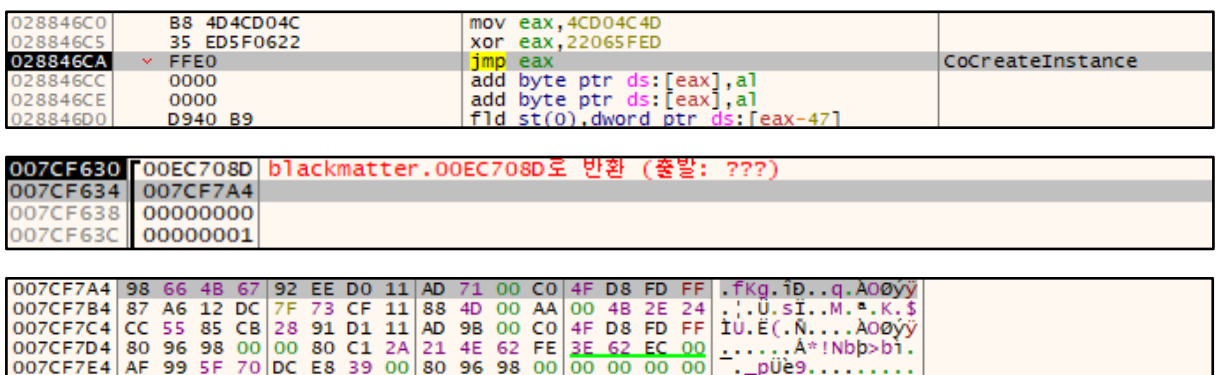

[그림 45] RIID 를 통한 IWBem 사용

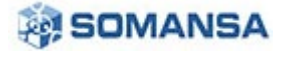

CoCreateInstance API 를 호출하는데, 이는 COM 개체를 사용하는 것이다. 이 때, RIID 값을 확인하면 674B6698-EE92-11D0-AD71-00C04FD8FDFF 를 확인할 수 있다. 이는 IWBem Context 를 의미하는데, 이를 통해 WMI 네임 스페이스에 대한 연결을 만들 수 있다.

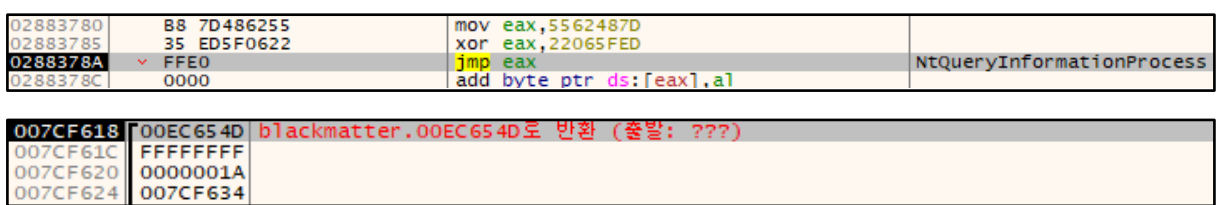

## [그림 46] WOW64 환경 확인

0x1A (ProcessWow64Information)를 인자로 NtQueryInformationProcess API 를 호출하여 프로세스가 WOW64 환경에서 실행중인지 여부를 확인한다.

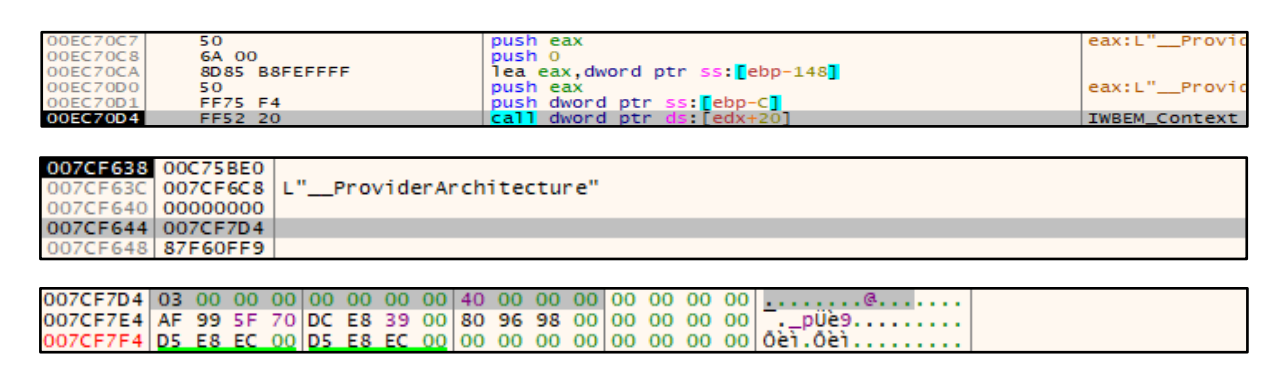

[그림 47] 64 비트 아키텍처 사용 설정

\_\_ProviderArchitecture 인자를 이용한 호출 컨텍스트 개체를 사용하여 64 비트 아키텍처 플랫폼에서 WMI 데이터를 요청할 수 있도록 한다. 이는 스택과 메모리를 보면 알 수 있는데, 0x3 과 0x40 (64)를 확인할 수 있다. 이는 아래의 표와 같은 형태로 호출된다.

Value. $v1 = 3$ Value. $v2 = 64$ IWBEM\_Context->SetValue(IWBEM\_Context, \_\_ProviderArchitecture, 0, &Value)

[표 7] IWBem\_Context 수행 코드

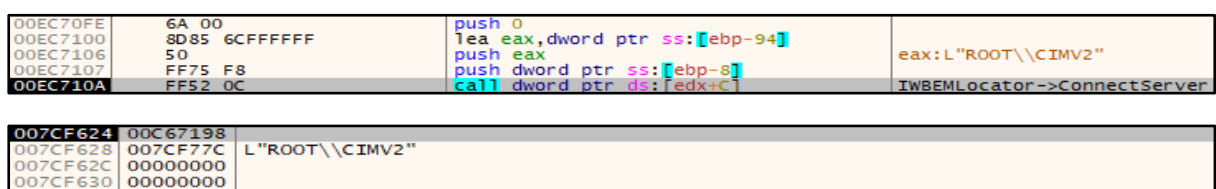

[그림 48] ROOT\CIMV2 네임스페이스에 대한 연결

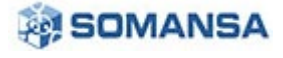

IWBemLocator 개체를 사용하여 ConnectServer 메서드를 호출한 후, ROOT\CIMV2 네임스페이스에 연결하고 IWBemServices 개체에 대한 포인터를 얻는다.

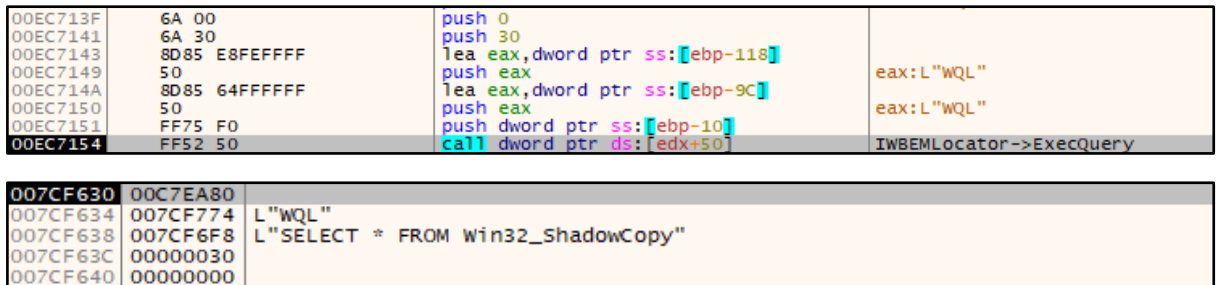

[그림 49] IWBemServices 개체를 사용한 ExecQuery 수행

IWBemServices 개체를 사용하여 ExecQuery 메서드로 WQL (WMI Query Language)와 SQL 쿼리인 SELECT \* FROM Win32\_ShadowCopy 를 실행하여, 로컬 서버에 저장된 모든 볼륨쉐도우카피 정보의 열거자를 획득한다.

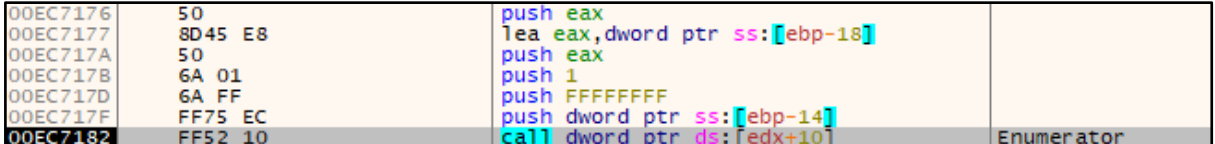

[그림 50] Enumerator 메서드를 이용한 볼륨쉐도우카피 정보 획득

이후 Enumerator 메서드를 수행하여 볼륨쉐도우카피 정보를 열거한다. 이러한 위 과정을 거쳐 획득한 볼륨쉐도우카피 정보는 이후 시스템 복원이 불가능하도록 볼륨쉐도우카피 삭제에 이용된다.

## **2.1.17 대상 서비스 제거**

BlackMatter 는 악성 행위에 방해가 되는 대상 서비스들을 제거한다. 이는 백업 서비스 등이 해당된다.

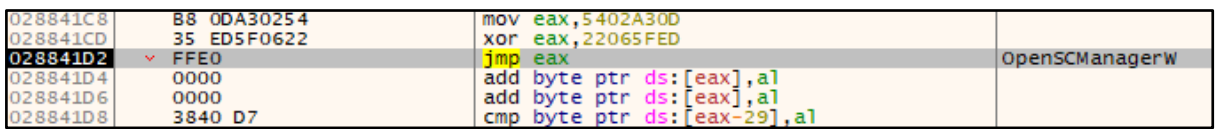

[그림 51] 서비스 제어 관리자 데이터 베이스 접근

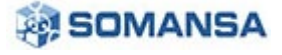

## OpenSCManagerW API 를 호출하여 서비스 제어 관리자 데이터베이스를 연다.

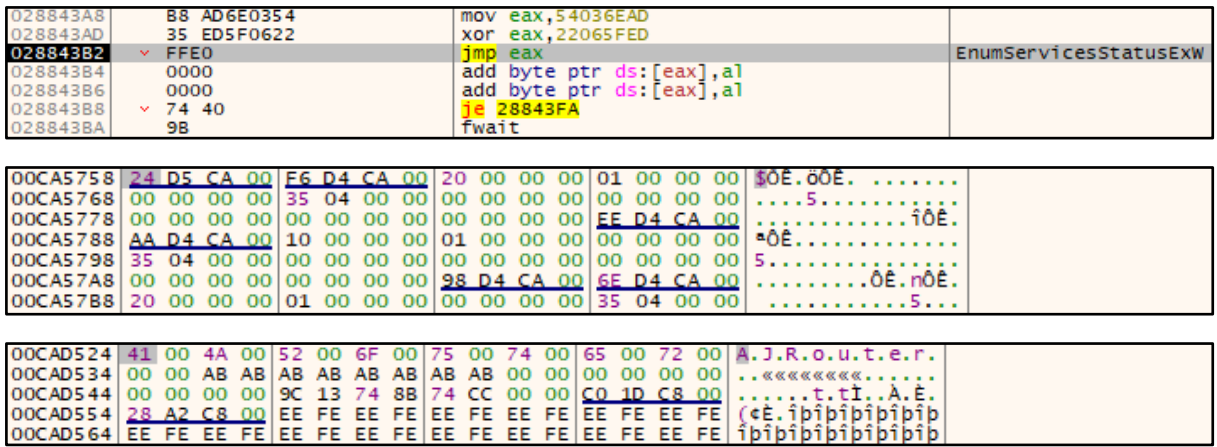

[그림 52] 서비스 제어 관리자 데이터베이스의 서비스 열거

EnumServicesStatusExW API 를 호출하여 서비스 제어 관리자 데이터베이스의 서비스를 열거한다.

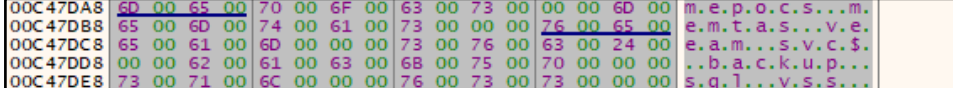

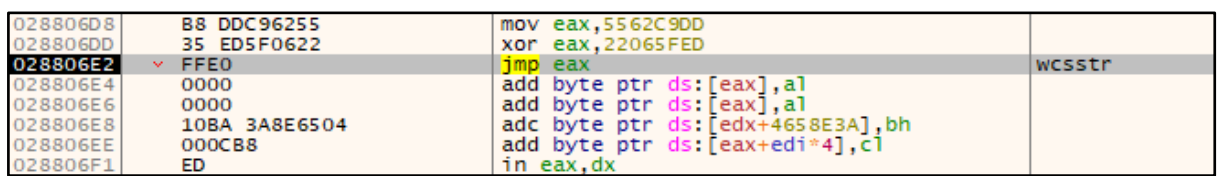

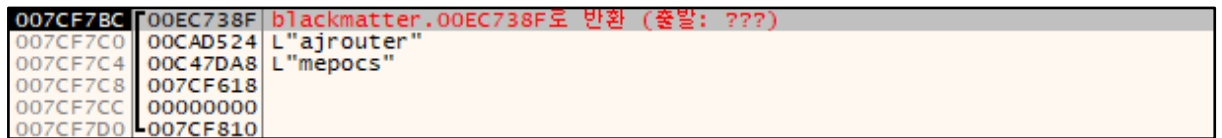

[그림 53] 종료 대상 서비스 목록과 비교

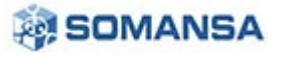

이전의 EnumServicesStatusExW API 를 호출하여 얻은 서비스 목록들을 wcsstr API 를 호출하여 종료 대상 서비스 목록과 비교한다. 만약 일치하는 문자열을 발견하면 이후 대상 서비스를 제거한다. 제거 대상 서비스 목록은 아래의 표와 같다.

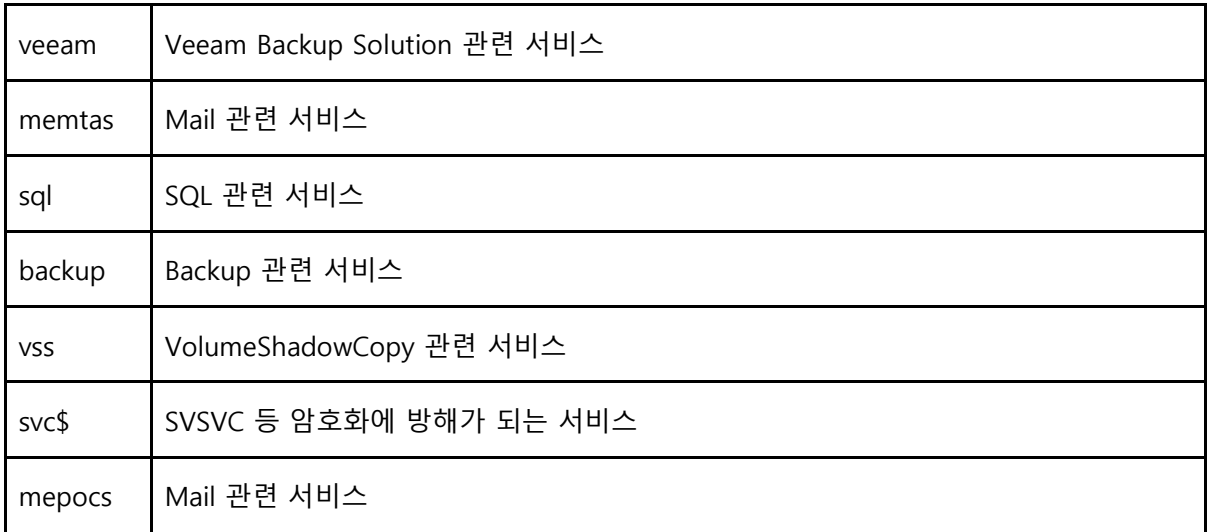

## [표 8] 제거 대상 서비스 목록

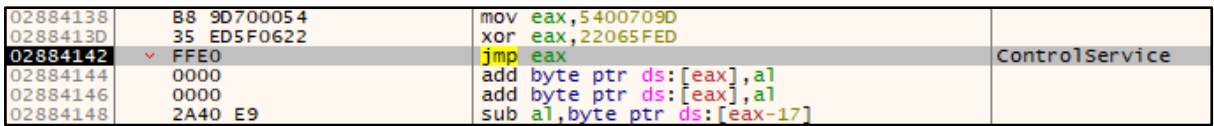

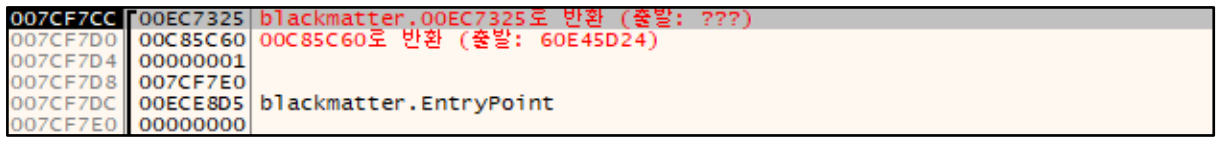

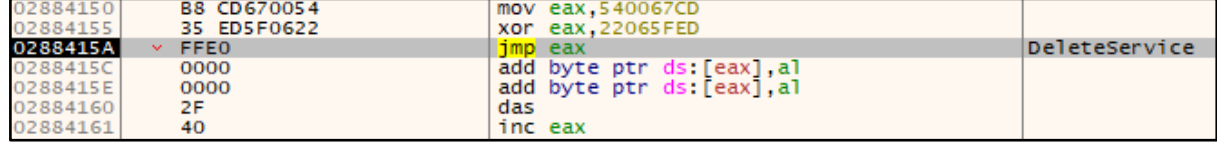

[그림 54] 서비스 제거

제거 대상 서비스가 발견되면 0x00000001 (SERVICE\_CONTROL\_STOP)를 인자로 ControlService API 를 호출하여 대상 서비스를 중지시킨다. 중지 작업을 수행한 후 DeleteService API 를 호출하여 대상 서비스를 시스템에서 제거한다.

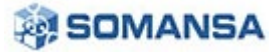

#### **2.1.18 대상 프로세스 종료**

BlackMatter 는 악성 행위에 방해가 되는 대상 프로세스들을 종료시킨다.

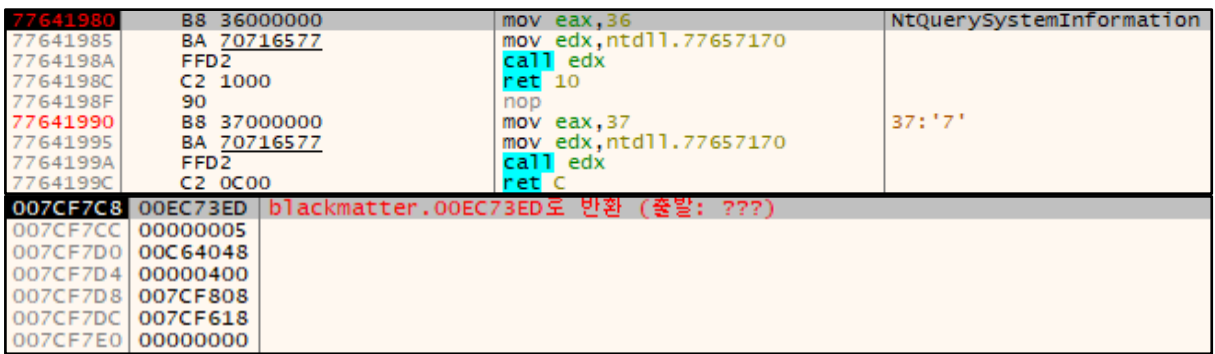

## [그림 55] 프로세스 목록 획득

NtQuerySystemInformation API 를 0x5 (SystemProcessInformation) 인자를 주어 호출한다. 이를 통해 SYSTEM\_PROCESS\_INFO 구조체에 정보를 받아와 실행중인 프로세스 목록을 획득한다.

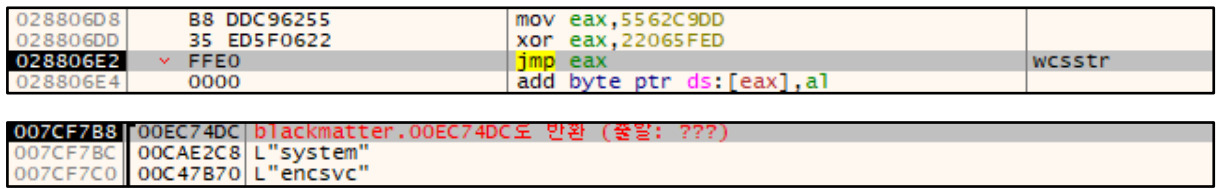

#### [그림 56] 종료 대상 프로세스 목록 비교

프로세스 목록을 획득한 후 wcsstr API 를 호출하여 종료 대상 프로세스 목록과 비교한다.

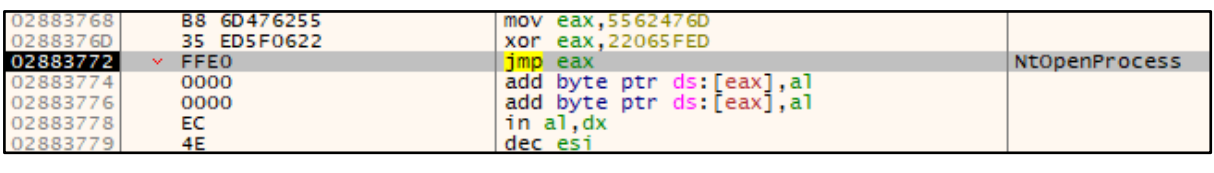

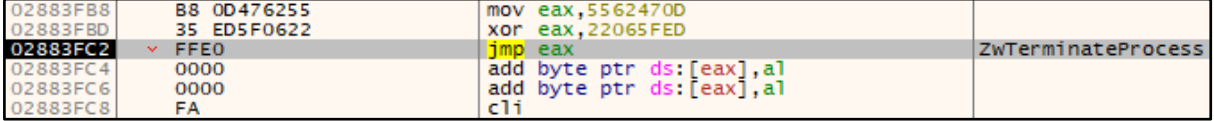

## [그림 57] 대상 프로세스 종료

비교 후 종료 대상 프로세스로 확인되면, NtOpenProcess 와 ZwTerminateProcess API 를 호출하여 대상 프로세스를 종료한다.

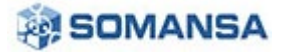

**No.28 | 2021 년 08 월**

|  |  |  |  |  |  |  |  | 00C47B70 65 00 6E 00 63 00 73 00 76 00 63 00 00 00 74 00 E.n.c.s.v.ct.                                                                                                    |
|--|--|--|--|--|--|--|--|----------------------------------------------------------------------------------------------------|
|  |  |  |  |  |  |  |  | $00C47B80$ 68 00 65 00 62 00 61 00 74 00 00 00 60 00 79 00 h.e.b.a.tm.y.                                                                                                    |
|  |  |  |  |  |  |  |  | 00C47B90 64 00 65 00 73 00 6B 00 74 00 6F 00 70 00 71 00 d.e.s.k.t.o.p.q.                                                                                                    |
|  |  |  |  |  |  |  |  | 00C47BA0 6F 00 73 00 00 00 78 00 66 00 73 00 73 00 76 00 0.5X.f.s.s.v.                                                                                                    |
|  |  |  |  |  |  |  |  | 00C47BB0 63 00 63 00 6F 00 6E 00 00 00 66 00 69 00 72 00 c.c.o.nf.i.r.                                                                                                    |
|  |  |  |  |  |  |  |  | $[0.00047BC0]$ 65 00 66 00 6F 00 78 00 00 00 69 00 66 00 66 00 e.f.o.xi.n.f.                                                                                                    |
|  |  |  |  |  |  |  |  | $00C47BD0 6F 00 70 00 61 00 74 00 68 00 00 00 77 00 69 00 0,p,a,t,hw,i.$                                                                                                    |
|  |  |  |  |  |  |  |  | 00C47BE0 6E 00 77 00 6F 00 72 00 64 00 00 00 73 00 74 00 n.w.o.r.ds.t.                                                                                                    |
|  |  |  |  |  |  |  |  | 00C47BF0 65 00 61 00 6D 00 00 00 73 00 79 00 6E 00 63 00 e.a.ms.y.n.c.                                                                                                    |
|  |  |  |  |  |  |  |  | 00C47C00 74 00 69 00 60 00 65 00 00 00 6E 00 6F 00 74 00 t.i.m.en.o.t.                                                                                                    |
|  |  |  |  |  |  |  |  | 00C47C10 65 00 70 00 61 00 64 00 00 00 6F 00 63 00 6F 00 e.p.a.do.c.o.                                                                                                    |
|  |  |  |  |  |  |  |  | $ 00C47C20 $ 6D 00 6D 00 00 00 6F 00 6E 00 65 00 6E 00 6F 00   m.mo.n.e.n.o.                                                                                                    |
|  |  |  |  |  |  |  |  | $00C47C30 74006500 00006D00 73007000 75006200 t.e.$ m.s.p.u.b.                                                                                                    |
|  |  |  |  |  |  |  |  | $00C47C40 00007400 68007500 6E006400 65007200 t.h.u.n.d.e.r.$                                                                                                    |
|  |  |  |  |  |  |  |  | $ 00C47C50 $ 62 00 69 00 72 00 64 00 00 00 61 00 67 00 6E 00 b.i.r.da.g.n.                                                                                                    |
|  |  |  |  |  |  |  |  | 00C47C60 74 00 73 00 76 00 63 00 00 00 73 00 71 00 6C 00 t.s.v.cs.q.1.                                                                                                    |
|  |  |  |  |  |  |  |  | $0.00047C70$ 00 00 65 00 78 00 63 00 65 00 66 00 00 00 70 00 e.x.c.e.1p.                                                                                                    |
|  |  |  |  |  |  |  |  | 00C47C80 6F 00 77 00 65 00 72 00 70 00 6E 00 74 00 00 00 0.w.e.r.p.n.t                                                                                                    |
|  |  |  |  |  |  |  |  | $00C47C90$ GF 00 75 00 74 00 GC 00 GF 00 GF 00 GB 00 00 00 0.u.t.1.o.o.k                                                                                                    |
|  |  |  |  |  |  |  |  | $[0.00047CA0]$ 77 00 6F $[0.000172, 0.0064, 0.00170, 0.0061, 0.00164, 0.0000, 0.00064, 0.000064, 0.000064, 0.000064, 0.000064, 0.000064, 0.000064, 0.000064, 0.000064, 0.000064, 0.000064, 0.000064, 0.000064, 0.000064, 0.00$ |
|  |  |  |  |  |  |  |  | $00C47CB0$ 64 00 62 00 65 00 6E 00 67 00 35 00 30 00 00 00 d.b.e.n.g.s.o                                                                                                    |
|  |  |  |  |  |  |  |  | $00C47CC0$ 69 00 73 00 71 00 6C 00 70 00 6C 00 75 00 73 00 1.s.q.1.p.1.u.s.                                                                                                    |
|  |  |  |  |  |  |  |  | 00C47CD0 73 00 76 00 63 00 00 00 73 00 71 00 62 00 63 00 5. v.cs.q.b.c.                                                                                                    |
|  |  |  |  |  |  |  |  | 00C47CE0 6F 00 72 00 65 00 73 00 65 00 72 00 76 00 69 00 0.r.e.s.e.r.v.i.                                                                                                    |
|  |  |  |  |  |  |  |  | 00C47CF0 63 00 65 00 00 00 6F 00 72 00 61 00 63 00 6C 00 c.eo.r.a.c.1.                                                                                                    |
|  |  |  |  |  |  |  |  | 00C47D00 65 00 00 00 6F 00 63 00 61 00 75 00 74 00 6F 00 eo.c.a.u.t.o.                                                                                                    |
|  |  |  |  |  |  |  |  | 00C47D10 75 00 70 00 64 00 73 00 00 00 64 00 62 00 73 00 $\mu$ , p.d.sd.b.s.                                                                                                    |
|  |  |  |  |  |  |  |  | 00C47D20 6E 00 6D 00 70 00 00 00 6D 00 73 00 61 00 63 00 n.m.pm.s.a.c.                                                                                                    |
|  |  |  |  |  |  |  |  | 00C47D30 63 00 65 00 73 00 73 00 00 00 74 00 62 00 69 00 c.e.s.st.b.i.                                                                                                    |
|  |  |  |  |  |  |  |  | 00C47D40 72 00 64 00 63 00 6F 00 6E 00 66 00 69 00 67 00 r.d.c.o.n.f.i.g.                                                                                                    |
|  |  |  |  |  |  |  |  | 00C47D50 00 00 6F 00 63 00 73 00 73 00 64 00 00 00 6D 00  o.c.s.s.dm.                                                                                                    |
|  |  |  |  |  |  |  |  | 00C47D60 79 00 64 00 65 00 73 00 68 00 74 00 6F 00 70 00 y.d.e.s.k.t.o.p.                                                                                                    |
|  |  |  |  |  |  |  |  | $[0.00047D70]$ 73 00 65 00 72 00 76 00 69 00 63 00 65 00 00 00 s.e.r.v.i.c.e                                                                                                    |
|  |  |  |  |  |  |  |  | $0.00047D80$ 76 00 69 00 73 00 69 00 6F 00 00 00 00 00 00 00 00 $v, i, s, i, o, \ldots$                                                                                                    |

[그림 58] 메모리 내 종료 대상 프로세스 목록

종료 대상 프로세스 목록은 메모리 내 적재되어 위치하고 있으며, 이에 대한 자세한 설명은 아래의 표와 같다.

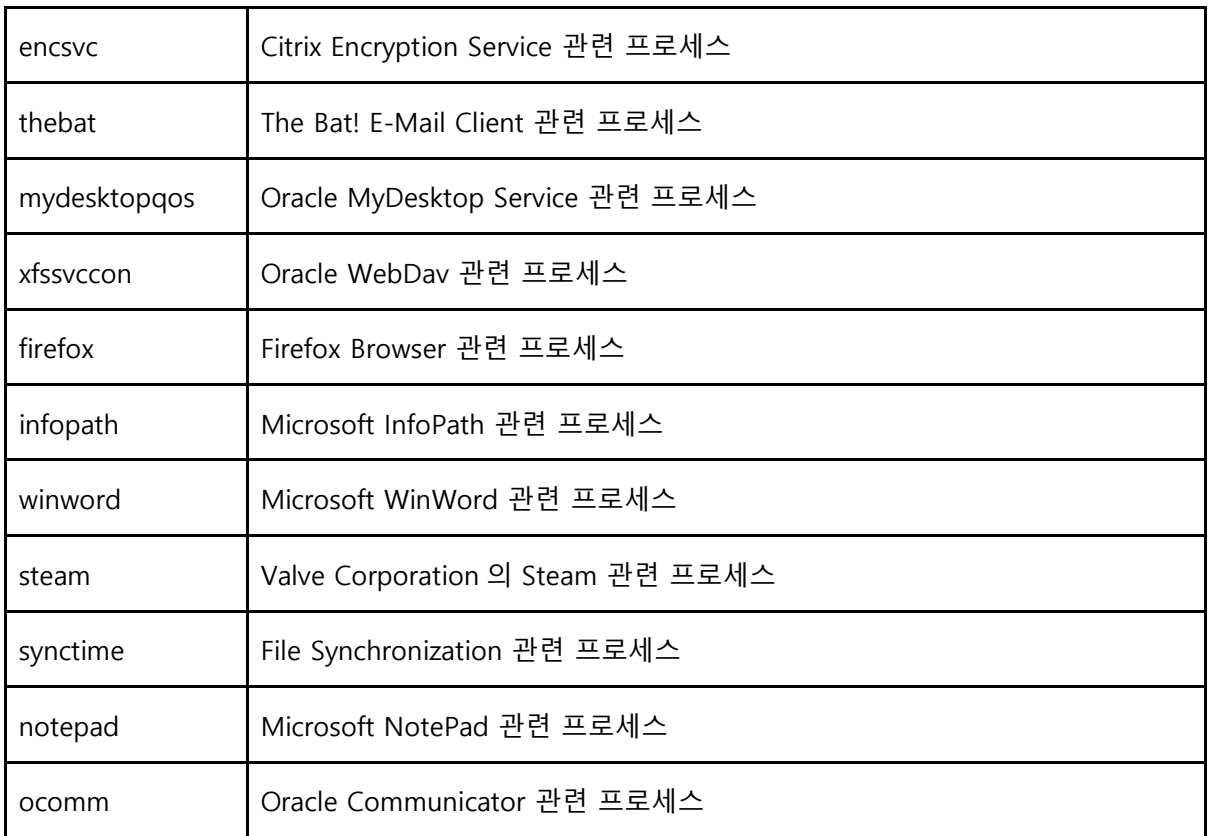

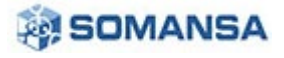

**No.28 | 2021 년 08 월**

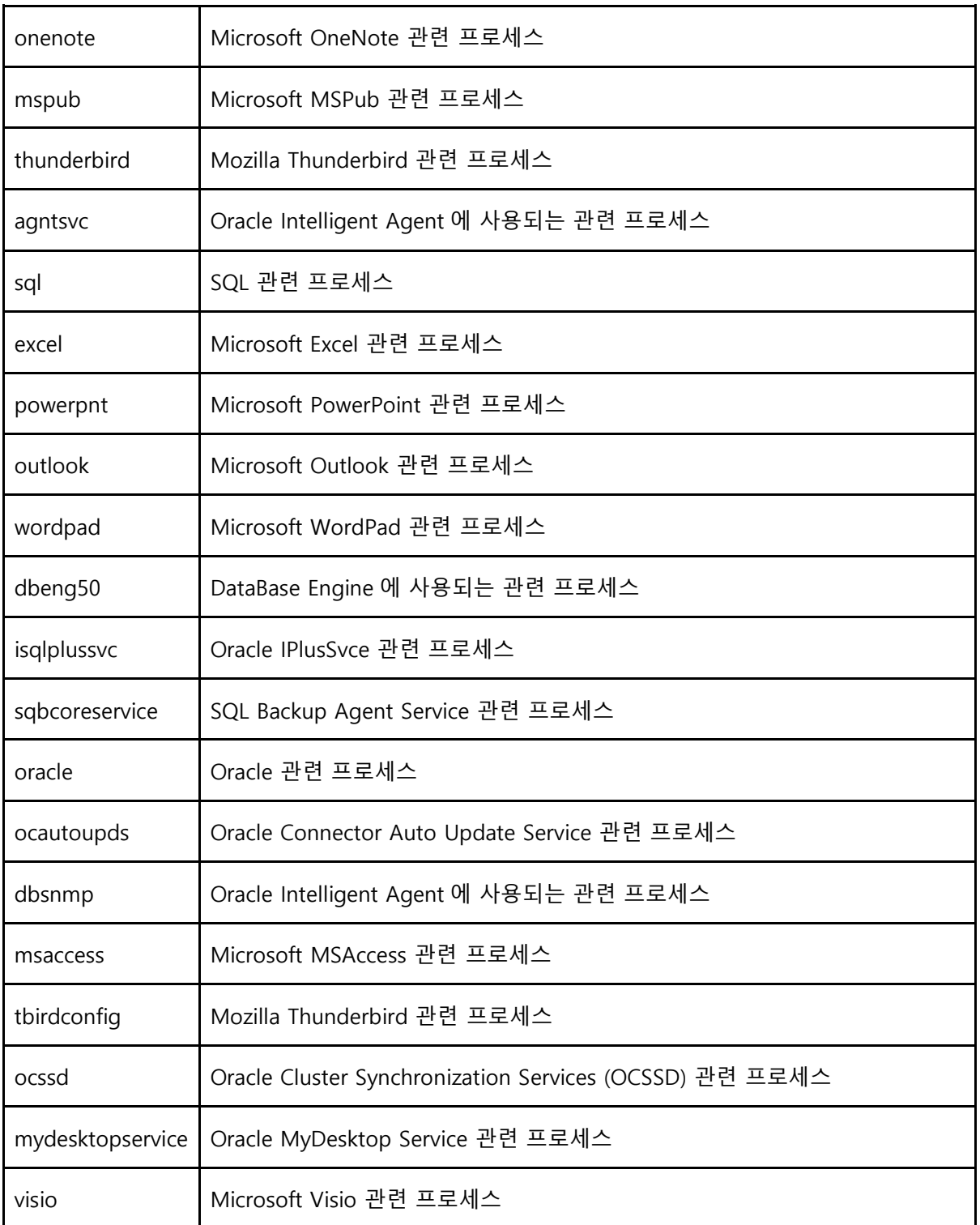

[표 9] 종료 대상 프로세스 목록

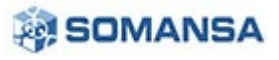

#### **2.1.19 공유 위반이 발생한 프로세스 종료**

BlackMatter 는 파일 암호화 수행 중 대상 파일이 사용 중일 경우, 공유 위반 발생 시 해당 파일을 사용 중인 프로세스를 종료한다. 이는 Rstrtmgr.dll 의 API 를 사용하여 수행된다.

| 621F7CF0                                     | 8BFF                                                         | mov edi.edi                                 | RmStartSession     |
|----------------------------------------------|--------------------------------------------------------------|---------------------------------------------|--------------------|
| 621F7CF2                                     | 55                                                           | push ebp                                    |                    |
| 621F7CF3                                     | 8BEC                                                         | mov ebp, esp                                |                    |
| 621F7CF5                                     | 53                                                           | push ebx                                    |                    |
| 621F7CF6                                     | 56                                                           | push esi                                    | $est:L''\{\{\}\}\$ |
| 08F3F5E4                                     |                                                              | 00E4B357 blackmatter.00E4B357로 반화 (출발: ???) |                    |
| O8F3F5E8<br>OSF3F5EC<br>08F3F5F0<br>08F3F5F4 | 08F3F65C<br>  00000000  <br>OSF3F5FC<br>006AC080 L"\\\\?\\C: |                                             |                    |

<sup>[</sup>그림 59] 공유 위반 발생 시 다시 시작 관리자 세션 시작

공유 위반이 발생한 파일을 사용하는 프로세스를 종료시키기 위해 RmStartSession API 를 호출하여 다시 시작 관리자 세션을 시작한다.

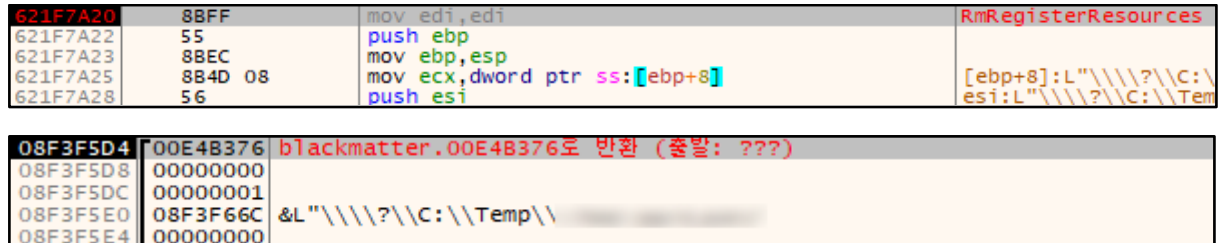

#### [그림 60] 공유 위반 발생 파일 이름의 리소스 등록

RmRegisterResources API 를 호출하여 대상 파일의 이름을 리소스로 등록한다. 현재 대상이 되는 파일은 Temp 폴더 내 특정 파일로, 이는 Privacy-i EDR 이 사용하는 파일이다.

| 621F78B0          | 8BFF                          | mov edi, edi                                          | RmGetList           |
|-------------------|-------------------------------|-------------------------------------------------------|---------------------|
| 621F78B2          | 55.                           | push ebp                                              |                     |
| 621F78B3          | 8BEC                          | mov ebp, esp                                          |                     |
| 621F78B5          | 8B4D 08                       | mov ecx, dword ptr ss: [ebp+8]                        | $[ebp+8]:L'''\\$    |
| 621F78B8          | 56                            | push esi                                              | $est:L'''\\\\\\?\\$ |
| 621F78B9          | E8 11FEFFFF                   | call rstrtmgr. 621F76CF                               |                     |
|                   |                               |                                                       |                     |
| 621F78BE          | <b>85CO</b>                   | test eax.eax                                          |                     |
|                   |                               | 08F3F5DC [00E4B3C2 blackmatter.00E4B3C2로 반환 (출발: ???) |                     |
| OSF3F5E0          | 00000000                      |                                                       |                     |
| 08F3F5E4 08F3F650 |                               |                                                       |                     |
| OSF3F5E8          | 08F3F654                      |                                                       |                     |
| OSF3F5EC          | 006CFA58                      |                                                       |                     |
| 08F3F5F0 08F3F64C |                               |                                                       |                     |
|                   | 08F3F5F4 006AC080 L"\\\\?\\C: |                                                       |                     |
| 08F3F5F8 00000000 |                               |                                                       |                     |

<sup>[</sup>그림 61] 공유 위반 파일을 사용하는 프로세스 및 서비스 목록 획득

리소스에 등록된 파일을 사용하는 모든 프로세스 및 서비스 목록을 가져온다.

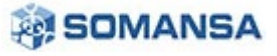

 $F$  sychost.exe

11.95 MB NT AUTHORITY WSYSTEM Host Pro

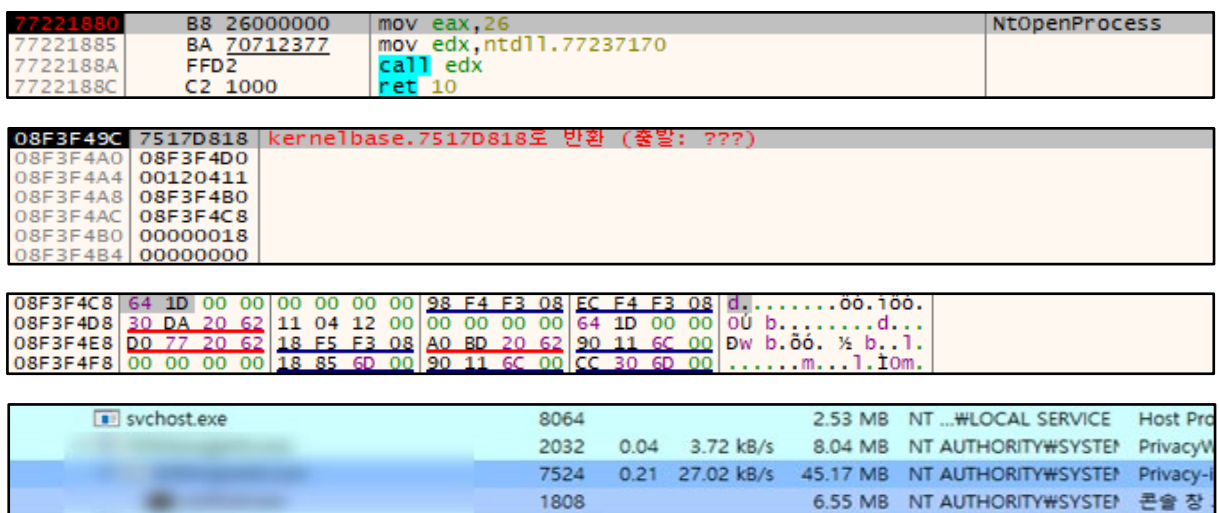

[그림 62] 공유 위반이 발생한 Privacy-i EDR 종료를 위한 핸들 획득

9204

Privacy-i EDR 과 공유 위반이 발생하자, 원인이 되는 [Privacy-i EDR].exe 프로세스를 종료시키려 시도 한다. 이는 NtOpenProcess API 를 호출하여 핸들을 획득하는 것으로 시작한다. 메모리의 0x08F3F4C8 위치를 확인하면 0x1D64 (7524)를 확인할 수 있는데, 이는 [Privacy-i EDR].exe 의 PID 값이다.

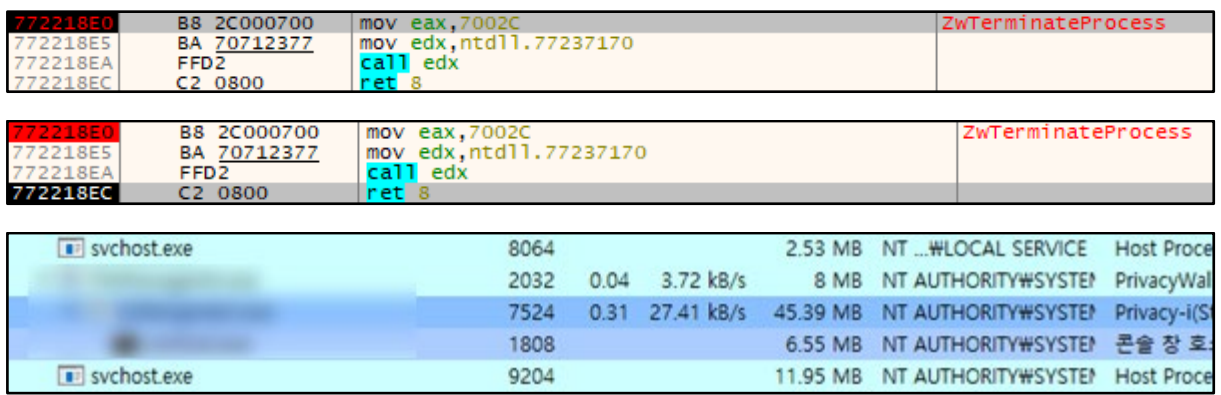

[그림 63] 공유 위반이 발생한 Privacy-i EDR 종료 시도 및 실패

이전에 구한 핸들을 이용하여 ZwTerminateProcess API 를 호출한다. 이를 통해 공유 위반이 발생한 [Privacy-i EDR].exe 프로세스를 종료시키려 시도한다. 그러나, Privacy-i EDR 은 방어 코드가 적용되어 있어 종료에 실패한다.

Privacy-i EDR 은 공유 위반이 발생하는 프로세스에 대해 종료를 수행하는 악성 행위에 대해 사전에 파악하여 이를 방어할 수 있도록 방어 코드를 개발하였다. 이를 통해 BlackMatter 의 프로세스 종료 시도를 사전에 차단할 수 있다.

[표 10] Privacy-i EDR 의 방어 기술

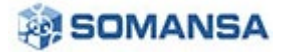

#### **2.1.20 C&C 서버 연결 및 감염 PC 정보 전송**

BlackMatter 는 C&C 서버에 감염 PC 에 대한 정보를 전송한다. 이 때, 감염 PC 에 대한 정보는 암호화 알고리즘인 AES 와 Base64 로 암호화 및 인코딩된다. AES 암호화 키는 이전에 리소스 압축 해제 수행 시 확인한 암호화 키 값인 A6F330B09CD47B4FB9214F7836AA46AD 이다.

| 00ECA66C<br>00ECA66D<br>00ECA670<br>00ECA672<br>00ECA677                                                                                                    | 53.<br>FF75 08<br>6A 10<br>68 A00FED00<br>E8 E1AFFFFF |  |  |  |  |             |  |           |  | push ebx<br>push dword ptr ss: [ebp+8]<br>push 10<br>push blackmatter.EDOFA0<br>call blackmatter.EC565D |  | $[ebp+8]$ : "{\r\n\ |  |                                                    |                                                                                                    |  |
|----------------------------------------------------------------------------------------------------|-------------------------------------------------------|--|--|--|--|-------------|--|-----------|--|----------------------------------------------------------------------------------------------------|--|---------------------|--|----------------------------------------------------|----------------------------------------------------------------------------------------------------|--|
| 00ED0FB0 00 01 01 01 01 01 01 01 18 7F C4 00 90 7F C4 00<br>00ED0FC0 88 7A C4 00 70 7B C4 00 A8 7D C4 00 60 E1 C4 00<br>$[0.00]$ ODED 0 FD $[0.00]$ OD $[0.40]$ $[0.00]$ $[0.00]$ $[0.00]$ $[0.00]$ $[0.00]$ $[0.00]$ $[0.00]$<br>00ED0FE0 00 00 00 00<br>00ED0FF0 0C 06 00 00 80 E4 C3 00 50 E1 C3 00 00 00 00 00 00<br>00ED1000 00 00 00 00 |                                                       |  |  |  |  | 00 00 00 00 |  | 000000000 |  |                                                                                                    |  |                     |  | 18 02 00 00 96 C1 EF 4E<br>00 00 00 00 00 00 00 00 | OOEDOFAO A6 F3 30 B0 9C D4 7B 4F B9 21 4F 78 36 AA 46 AD '00'.0{O'!OX6"F.<br>$\mathsf{zA}.\mathsf{p{A}.\mathsf{A}.$ $\mathsf{A}.\mathsf{aA}$ .<br>. . Ä. @ãÄ. .<br>äÄ.PáÄ |  |

[그림 64] C&C 서버 전송 데이터의 암호화 키

C&C 서버에 감염 PC 정보를 보내기 전, 감염 PC 정보에 대해 AES 암호화를 수행한다. 이 때, 키 값은 이전에 확인했던 A6F330B09CD47B4FB9214F7836AA46AD 이다. 이는 메모리에서 확인할 수 있다.

| 00C56788 7B 0D 0A 22 62 6F 74 5F 76 65 72 73 69 6F 6E 22 1. "bot_version"<br>00C56798 3A 22 31 2E 32 22 2C 0D 0A 22 62 6F 74 5F 69 64 : "1.2", "bot_id<br>00C567A8 22 3A 22 30 32 66 64 37 64 36 32 37 38 66 33 65 ": "02fd7d6278f3e<br>00C567B8 38 38 65 33 37 35 64 31 38 39 62 38 31 39 39 32<br>00C567C8 32 35 30 22 2C 0D 0A 22 62 6F 74 5F 63 6F 6D 70<br>00C567D8 61 6E 79 22 3A 22 35 31 32 34 37 38 63 30 38 64 any": "512478c08d<br>00C567E8 61 64 61 32 61 66 31 39 65 34 39 38 30 38 66 62 ada2af19e49808fb<br>00C567F8 64 61 35 62 30 62 22 2C 0D 0A 22 68 6F 73 74 5F da5b0b","host_<br>00C56808 68 6F 73 74 6E 61 6D 65 22 3A 22 44 45 53 4B 54 hostname": "DESKT |  |  |                                                 |                         |  |  | 88e375d189b81992<br>$250"$ ,"bot_comp |                  |  |
|----------------------------------------------------------------------------------------------------|--|--|-------------------------------------------------|-------------------------|--|--|---------------------------------------|------------------|--|
| 00C56788 8A 96 29 E3 78 75 A8 52 47 EB EA FB E3 EF BE C3  ) axu RGëêû a 14A                                                                                                    |  |  |                                                 |                         |  |  |                                       |                  |  |
| 00C56798 EC 88 09 F2 8B BF 96 27 4E B6 98 C2 FC 32 A8 91 1 0.2. 'N¶.Aü2".                                                                                                    |  |  |                                                 |                         |  |  |                                       |                  |  |
| 00C567A8 DE 07 F4 68 OC 3C 38 3F 60 C2 C4 F6 10 45 37 70 P.ôh.<8? AAÖ.E7p                                                                                                    |  |  |                                                 |                         |  |  |                                       |                  |  |
| 00C567B8 EA 25 40 D0 73 0E 18 56 C4 09 D4 86 8C 78 B9 1D   ê%@DsVA.Ox'.                                                                                                    |  |  |                                                 |                         |  |  |                                       |                  |  |
| 00C567C8                                                                                                    |  |  | 90 04 04 53 C3 1E AD EE OE 0A CD 42 SF 2B E6 40 |                         |  |  |                                       | SĀî1B_+æ@-       |  |
| OOC567D8 23 AE E7 A9 A4 FE OC OD B6 DC FE 3F 41 7C AA 5D #© C@¤b. 10DP?A   ®]                                                                                                    |  |  |                                                 |                         |  |  |                                       |                  |  |
| 00C567E8 C5 E2 FC 87 FA E2 76 29 5D E1 D0 7D 5C 41 FA D6 Aäü.uav) aD}\Au0                                                                                                    |  |  |                                                 |                         |  |  |                                       |                  |  |
|                                                                                                    |  |  |                                                 |                         |  |  |                                       |                  |  |
| 00C50C68 69 70 59 70 34 33 68 31 71 46 4A 48 36 28 72 37                                                                                                    |  |  |                                                 |                         |  |  |                                       | ipYp43h1qFJH6+r7 |  |
| 00C50C78 34 2B 2B 2B 77 2B 79 49 43 66 4B 4C 76 35 59 6E                                                                                                    |  |  |                                                 |                         |  |  |                                       | 4+++w+yICfKLv5Yn |  |
| 00C50C88 54 72 61 59 77 76 77 79                                                                                                    |  |  |                                                 | 71 4A 48 65 42 2F 52 6F |  |  |                                       | TraYwywygJHeB/Ro |  |
| 00C50C98 44 44 77 34 50 32 44 43 78 50 59 51 52 54 64 77                                                                                                    |  |  |                                                 |                         |  |  |                                       | DDW4P2DCXPYQRTdw |  |
| 00C50CA8 36 69 56 41 30 48 4D 4F 47 46 62 45 43 64 53 47                                                                                                    |  |  |                                                 |                         |  |  |                                       | 61VA0HMOGFbECdSG |  |
| 00C50CB8 6A 48 69 35 48 5A 41 45 42 46 50 44 48 71 33 75                                                                                                    |  |  |                                                 |                         |  |  |                                       | jHi5HZAEBFPDHq3u |  |
| 00C50CC8 44 67 72 4E 51 6C 38 72 35 6B 41 6A 72 75 65 70                                                                                                    |  |  |                                                 |                         |  |  |                                       | DgrNQ18r5kAjruep |  |
| 00C50CD8 70 50 34 4D 44 62 62 63 2F 6A 39 42 66 4B 70 64                                                                                                    |  |  |                                                 |                         |  |  |                                       | pP4MDbbc/j9BfKpd |  |

[그림 65] C&C 서버 전송 데이터의 암호화 및 인코딩

AES 암호화의 결과로 첫 번째 사진의 감염 PC 정보가 두 번째 사진처럼 암호화된다. 이후 Base64 로 인코딩을 수행하여 세 번째 사진의 형태로 감염 PC 정보가 변경된다.

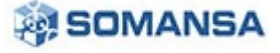

## **월간 Security Report**

**No.28 | 2021 년 08 월**

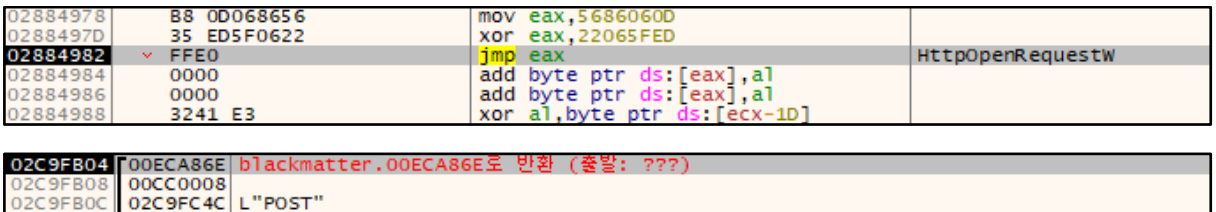

00COFC4C|L"POST"<br>|00C4B3F0|L"/?78f=2R11QFMHS&Dox=epS6gU02&Emr19=YpC985eeLk&HHtDOsK=iZQ4B3css&1sT=IFTMIDSJ1<br>|00000000| 02C9FB10<br>02C9FB14 02C9FB18<br>02C9FB1C 00000000 00000000

[그림 66] C&C 서버로 암호화 및 인코딩된 데이터 전송

AES 암호화와 Base64 인코딩을 한 감염 PC 정보는 C&C 서버로 전송된다. 대상 C&C 서버 목록은 아래의 표와 같다.

http://paymenthacks.com

https://paymenthacks.com

http://mojobiden.com

https://mojobiden.com

[표 11] C&C 서버 목록

#### **2.1.21 시스템 암호화**

**2.1.21.1 시스템 암호화 (파일 속성 변경)**

BlackMatter 는 시스템 내 파일 암호화에 앞서, 입출력 I/O 포트를 생성한다. 이를 통해 멀티 스레드 기반의 빠른 속도로 암호화가 진행이 되며, 각 파일의 속성을 변경하여 파일 보호를 우회한다.

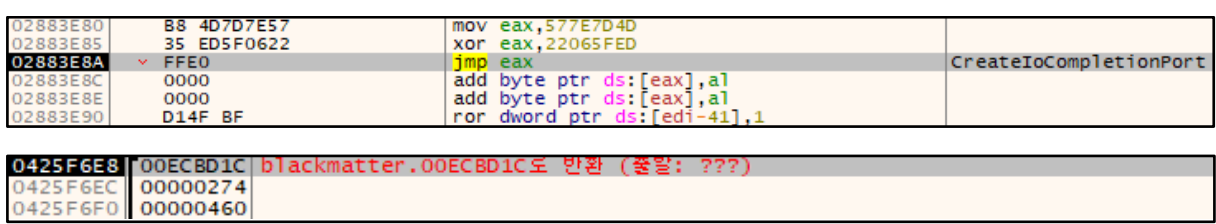

#### [그림 67] 입출력 I/O 포트 생성

파일 암호화에 앞서, 비동기 I/O 작업 완료 알림을 받는 포트들을 생성한다. 이 포트들은 각 스레드에 할당되며 파일 암호화 시 작업에 대한 알림을 받는다. 이를 통해 효율적인 암호화가 가능하다.

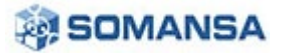

**No.28 | 2021 년 08 월**

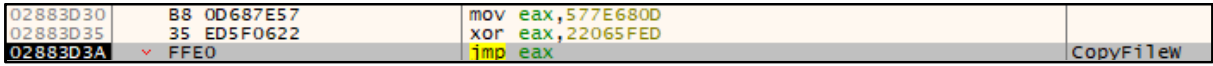

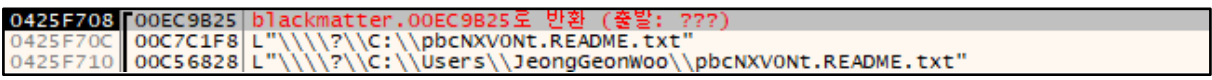

## [그림 68] 랜섬 노트 복사

## 랜섬 노트는 C 드라이브에 생성된 후, 각 폴더에 CopyFileW API 를 호출하여 복사된다.

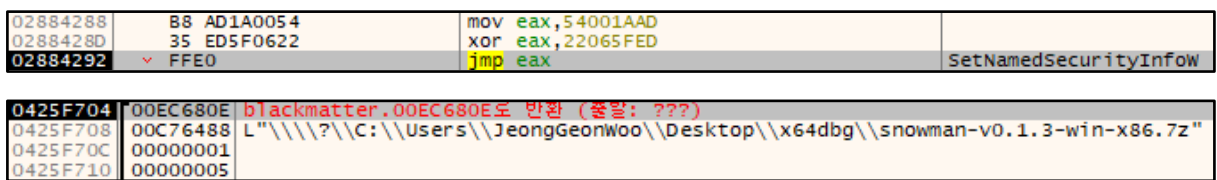

## [그림 69] 암호화를 위한 파일 개체 변경

SetNamedSecurityInfoW API 를 호출하여, 모든 파일에 대해 개체의 형태를 파일 개체로 변경시킨다. 이를 통해 파일의 유형에 상관없이 암호화가 가능하다. 이 때, 인자는 0x1 (SE\_FILE\_OBJECT)와 0x5 (OWNER\_SECURITY\_INFORMATION | DACL\_SECURITY\_INFORMATION)를 사용한다.

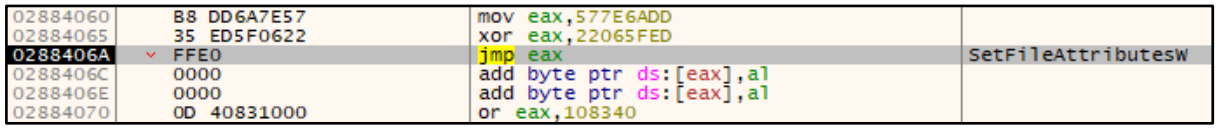

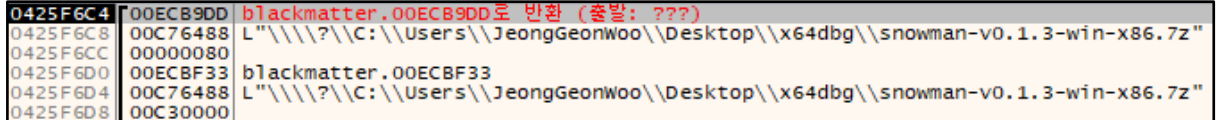

## [그림 70] 암호화를 위한 파일 속성 변경

SetFileAttributesW API 를 0x80 (FILE\_ATTRIBUTE\_NORMAL) 인자를 주어 호출하여 파일 속성을 변경한 후, 파일 보호를 회피한다.

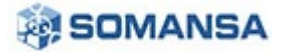

## **2.1.21.2 시스템 암호화 (파일 암호화)**

BlackMatter 는 시스템 내 파일을 암호화하는데, RSA 알고리즘을 사용한다. 이 때 키는 이전에 리소스 압축 해제 시 확인한 키 값을 사용한다.

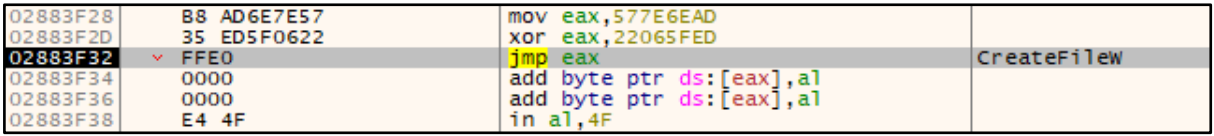

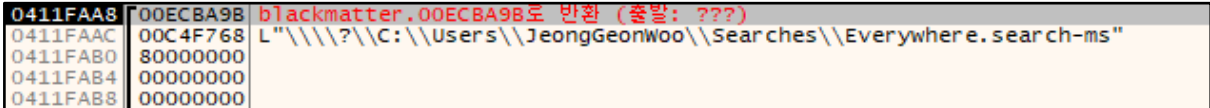

## [그림 71] 암호화를 위한 파일 핸들 획득

CreateFileW API 를 이용하여 암호화 대상 파일의 핸들을 획득한다.

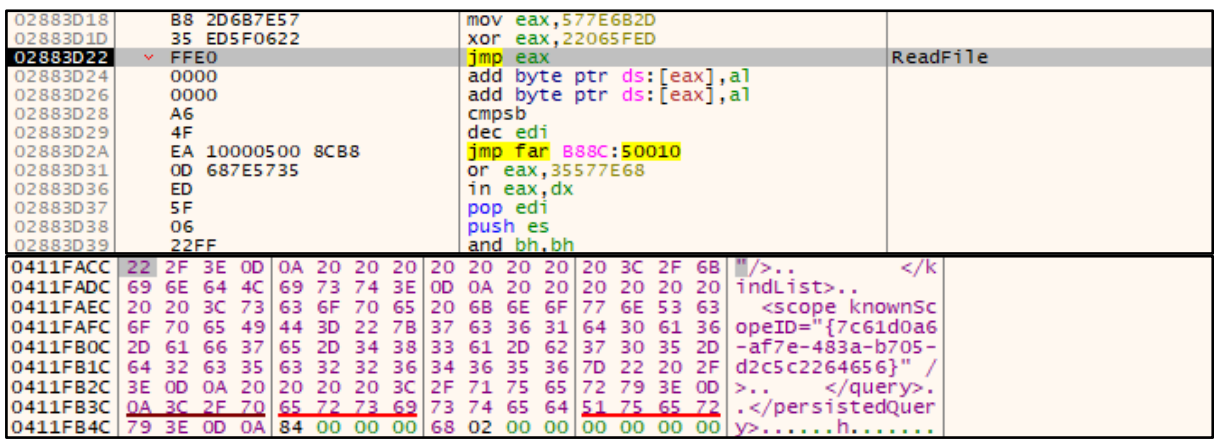

[그림 72] 암호화를 위한 버퍼 내 파일 내용 적재

ReadFile API 를 이용하여 암호화 대상 파일의 내용을 버퍼로 읽어들인다.

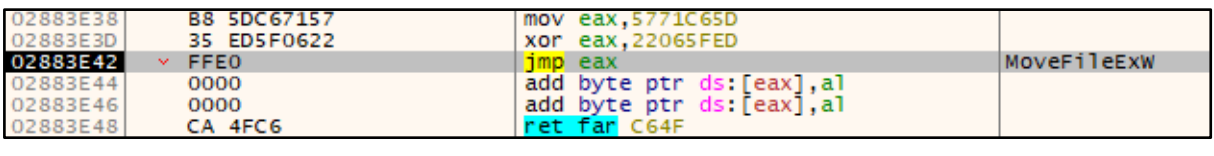

|                   | 0411日358 FOOECBC80 blackmatter.00ECBC80로 반환 (중발: ???)                                             |
|-------------------|---------------------------------------------------------------------------------------------------|
|                   | 0411FB5C 00C4F768 L"\\\\?\\C:\\Users\\JeongGeonWoo\\Searches\\Everywhere.search-ms"               |
|                   | 0411FB60   00C85AB0   L"\\\\?\\C:\\Users\\JeongGeonWoo\\Searches\\Everywhere.search-ms.pbcNXVONt" |
| 0411FB64 00000008 |                                                                                                   |
|                   | 0411FB68 00ECBF33 blackmatter.00ECBF33                                                            |

[그림 73] 암호화 파일 확장자 변경

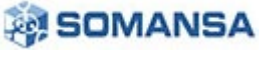

MoveFileExW API 를 이용하여 확장자명을 암호화 확장자명으로 변경시킨다.

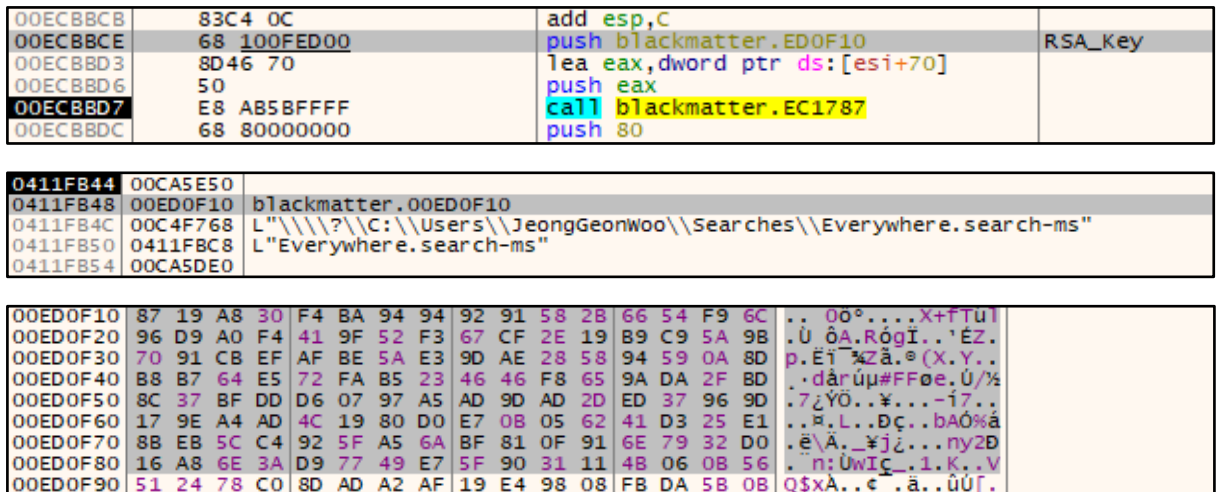

[그림 74] RSA 알고리즘을 이용한 암호화와 키

버퍼 내 파일의 내용을 암호화 시키는데, RSA 알고리즘을 사용한다. RSA 알고리즘 사용 시 키는 이전 리소스 압축 해제 시 확인한 RSA 키를 사용한다.

## **2.1.22 랜섬 노트**

BlackMatter 는 각 폴더 경로에 랜섬 노트를 생성한다.

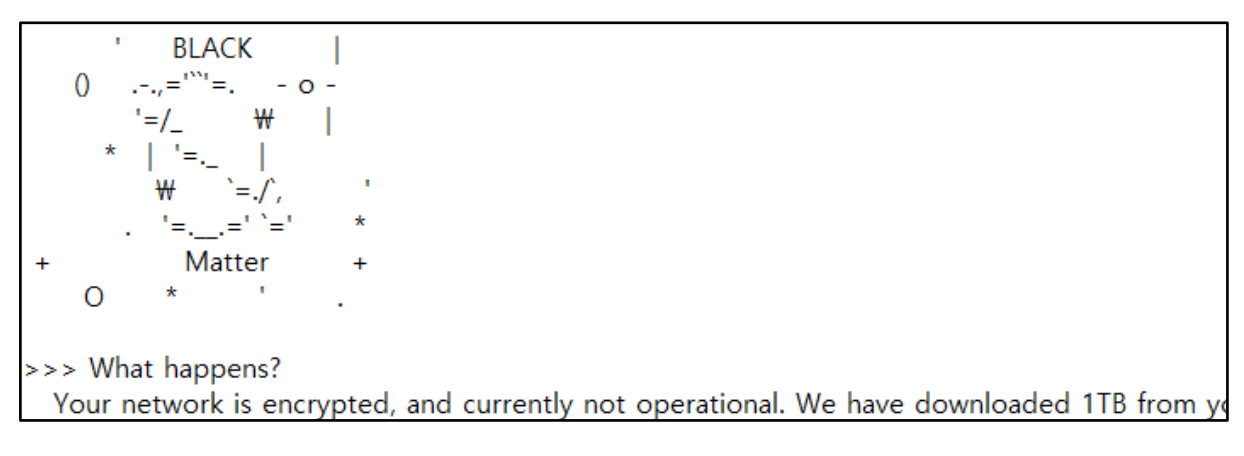

## [그림 75] 랜섬 노트

각 폴더 경로에는 위와 같은 BlackMatter 의 랜섬 노트가 생성된다.

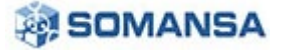

# **3. Privacy-i EDR 탐지 정보**

Privacy-i EDR 은 BlackMatter 랜섬웨어에 대해 Ransomware 로 탐지하고 있다.

## **3.1 탐지 행위**

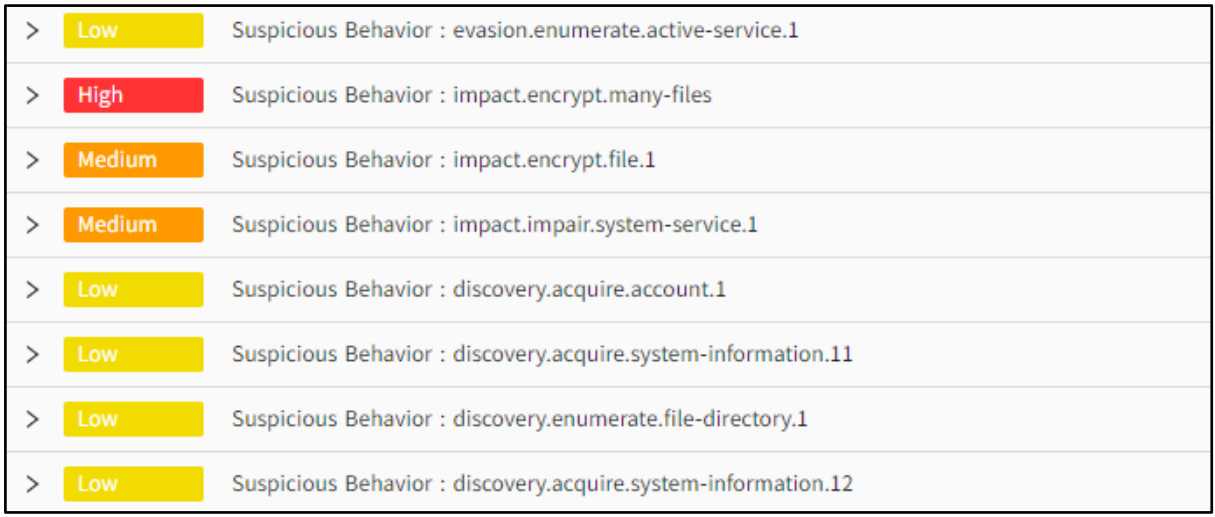

[그림 76] Privacy-i EDR 탐지 행위

## **3.2 주요 탐지 행위**

## **3.2.1 evasion.enumerate.acvtive-service.1**

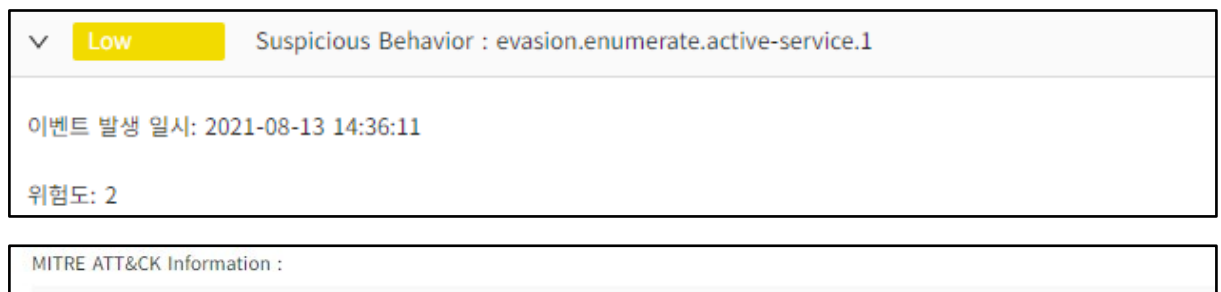

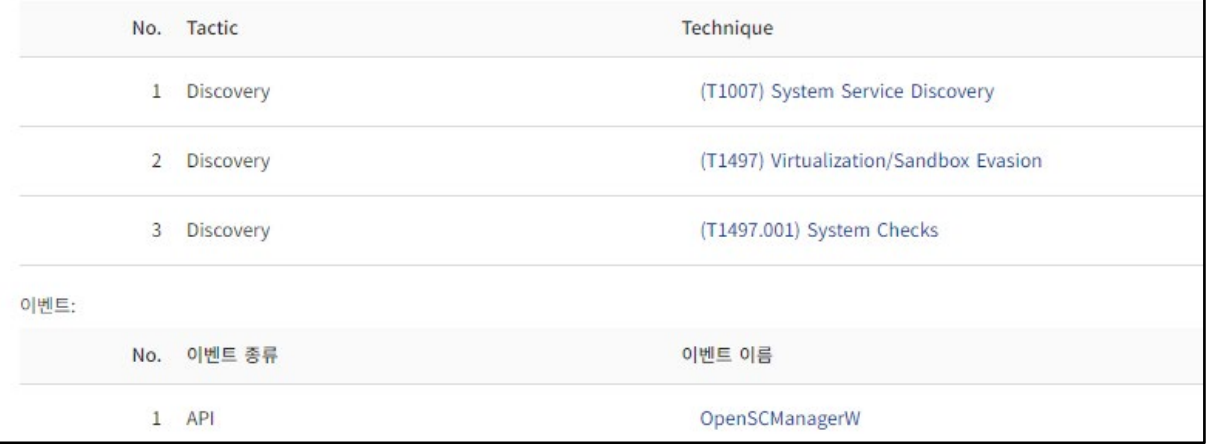

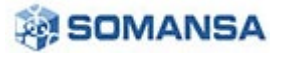

## [그림 76] 서비스 열거

BlackMatter 는 종료 대상 서비스를 열거한다. Privacy-i EDR 은 이를 주요 행위로 탐지한다.

## **3.2.2 impact.impair.system-service.1**

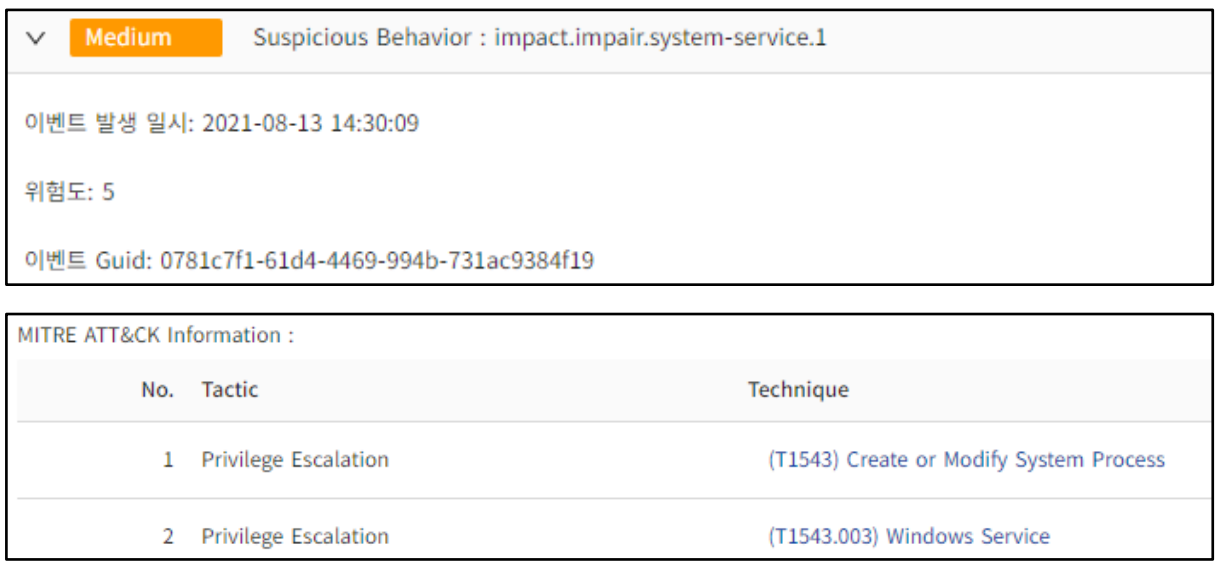

[그림 77] 방화벽 설정 변경

BlackMatter 는 대상 서비스를 종료한다. Privacy-i EDR 은 이를 주요 행위로 탐지한다.

#### **3.2.3 impact.encrypt.many-files**

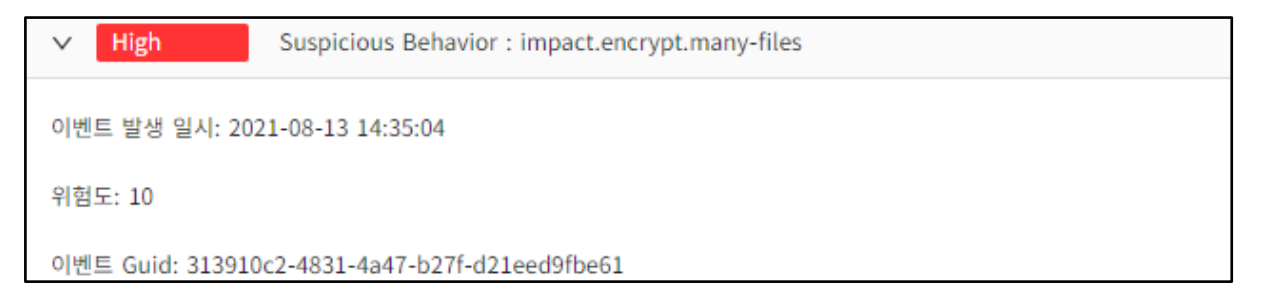

[그림 78] 다수의 파일 암호화

Privacy-i EDR 은 BlackMatter 의 다수의 파일 암호화 행위에 대해 주요 행위 정보로서 탐지한다.

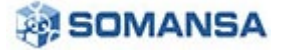

**No.28 | 2021 년 08 월**

# **4. 대 응**

- 1. 랜섬웨어 탐지 / 차단이 가능한 EDR 제품을 통해 예방한다.
- 2. 비 업무 사이트 및 신뢰 할 수 없는 웹사이트의 연결을 차단한다.
- 3. 주요 문서는 주기적으로 백업하고 물리적으로 분리하여 관리한다.
- 4. 신뢰 할 수 없는 메일의 첨부 파일은 실행을 금지한다.
- 5. 비 업무 사이트 및 신뢰 할 수 없는 웹 사이트의 연결을 차단한다.

본 자료의 전체 혹은 일부를 소만사의 허락을 받지 않고, 무단게재, 복사, 배포는 엄격히 금합니다. 만일 이를 어길 시에는 민형사상의 손해배상에 처해질 수 있습니다. 본 자료는 악성코드 분석을 위한 참조 자료로 활용 되어야 하며, 악성코드 제작 등의 용도로 악용되어서는 안됩니다. ㈜ 소만사는 이러한 오남용에 대한 책임을 지지 않습니다.

Copyright(c) 2021 ㈜ 소만사 All rights reserved.

궁금하신 점이나 문의사항은 [malware@somansa.com](mailto:malware@somansa.com) 으로 해주세요.

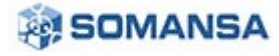